# **JADE - Movilidad**

#### Taller de sistemas multiagentes

#### Prof. Dr. Ariel Monteserin

amontese@exa.unicen.edu.ar

ISISTAN –Fac. Cs. Exactas – UNICEN

Tandil, Argentina

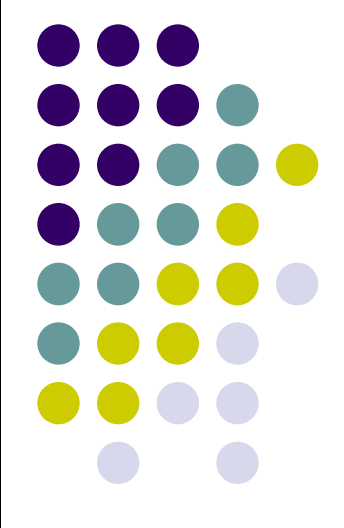

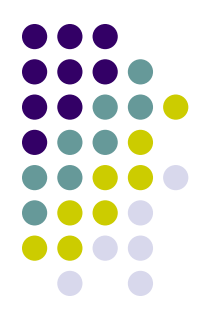

## **Movilidad desde RMA**

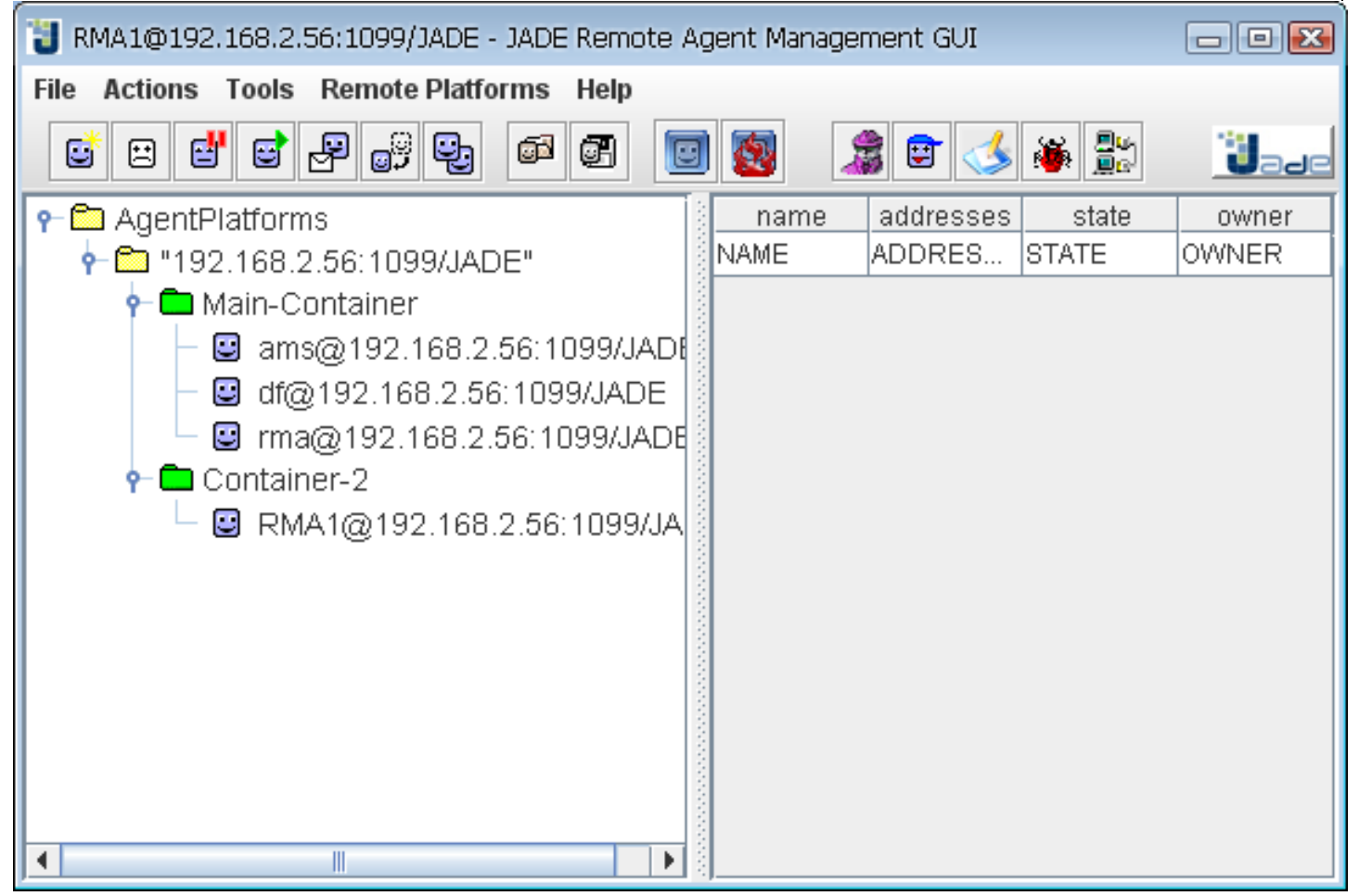

## **Movilidad en JADE**

- Movilidad intra-plataforma
- Estados del ciclo de vida del agente
	- En transito
- Ontología
	- jade-mobility-ontology
		- Conceptos y acciones necesarias para la movilidad.
		- move-agent, clone-agent, Mobile-agent-description...
	- Agent.doMove(Location 1)
	- Agent.doClone(Location 1, String name)
- beforeMove(), afterMove(), beforeClone(), afterClone()

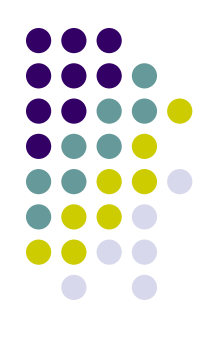

### **Movilidad en JADE**

- Agent.doMove(Location l)
	- **Location es una interface abstracta.**
- El agente debe consultar por posibles Location al AMS.
	- Mediante REQUEST ACL
		- WhereIsAgentAction
			- setAgentIdentifier(AID)
		- QueryPlatformLocationsAction
	- MobilityOntology: jade-mobility-ontology
	- SLCoded

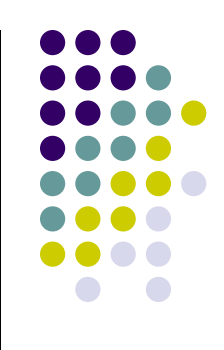

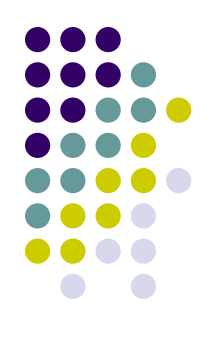

## **Envío de mensaje al AMS**

```
ACLMessage req = new ACLMessage(ACLMessage.REQUEST);
req.addReceiver(getAMS());
req.setLanguage(codec.getName()); // SLCodec
req.setOntology(onto.getName()); // MobilityOntology
myAgent.getContentManager().fillContent(
      req, 
      new Action(getAMS(),
             new QueryPlatformLocationsAction()));
```

```
myAgent.send(req);
```
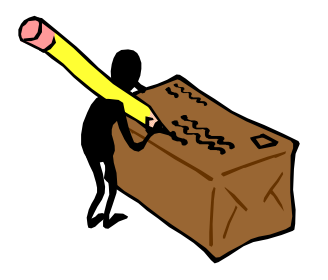

## **Recepción de mensaje del AMS**

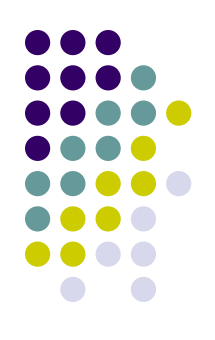

```
ACLMessage resp = blockingReceive();
```

```
ContentElement ce = getContentManager().extractContent(resp);
```

```
Result result = (Result) ce;
```

```
jade.util.leap.Iterator it = result.getItems().iterator();
```

```
while (it.hasNext()) {
       loc = (Location) it.next();}
...
myAgent.doMove(loc);
```
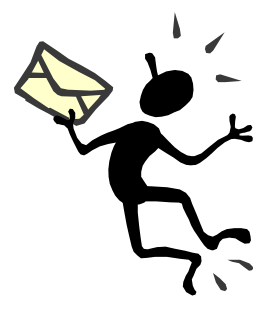

# **Agentes e inteligencia**

#### Taller de sistemas multiagentes

#### Prof. Dr. Ariel Monteserin

amontese@exa.unicen.edu.ar

ISISTAN –Fac. Cs. Exactas – UNICEN

Tandil, Argentina

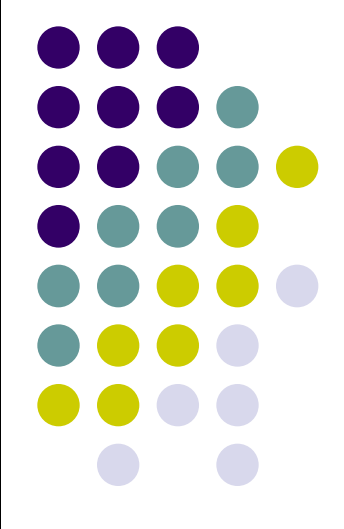

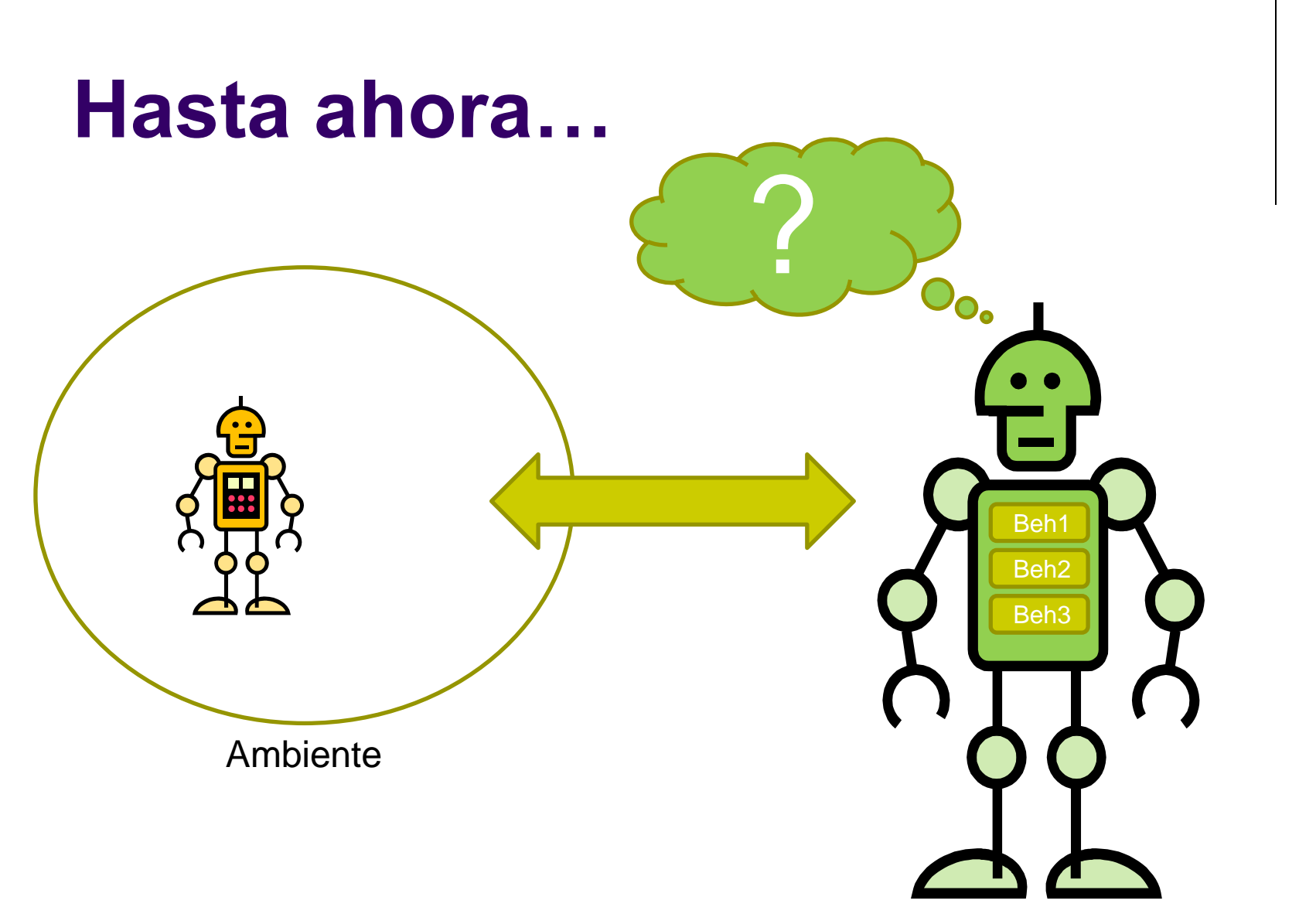

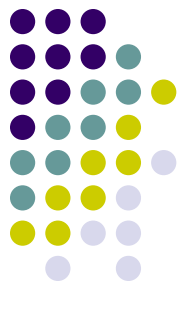

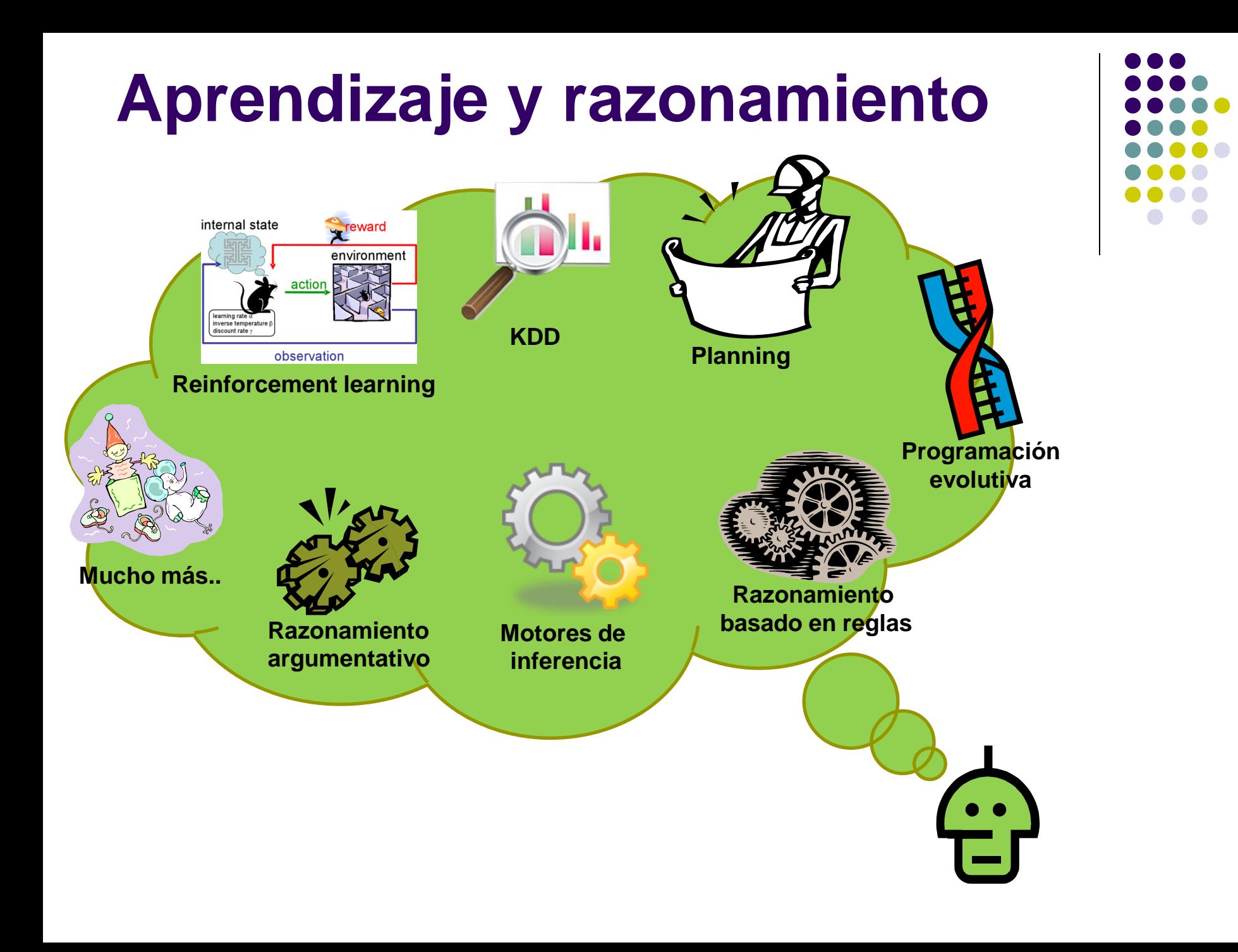

# **Jess -** Java Expert System Shell

#### Taller de sistemas multiagentes

#### Prof. Dr. Ariel Monteserin

amontese@exa.unicen.edu.ar

ISISTAN –Fac. Cs. Exactas – UNICEN

Tandil, Argentina

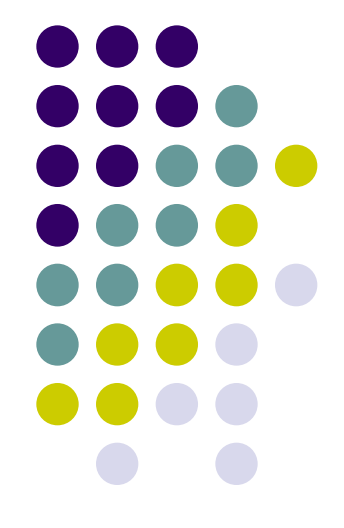

## **Jess -** Java Expert System Shell

- Razonador basado en reglas para la plataforma Java.
	- Basado en el lenguaje de programación CLISP.
	- **Provee programación basada en reglas.** 
		- Sistemas Expertos
	- Permite embeber la funcionalidad Jess dentro código Java.

### **Elementos básicos**

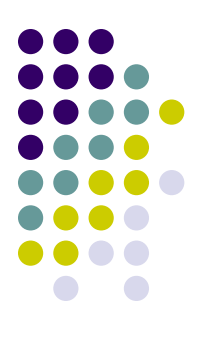

#### • Hechos

• Representan conocimiento

#### • Reglas

• Indican que acción debe realizarse cuando se cumple cierta condición.

#### • Preguntas

Realizan consultas sobre la base de conocimiento.

#### **Elementos básicos**

- Literales
	- agente
- Variables
	- $\bullet$  ?a
	- (bind ?x "hola")
	- (bind \$?estuche (create\$ lapiz boli goma))
	- $\bullet$  (defglobal ?\*var\* = primero)
- Funciones
	- (nombreFuncion parámetro1 parámetro2 …)
	- (deffunction nombre\_funcion (parámetros) expresiones )

```
 (deffunction fact (?n)
           (if (= ?n 0) then 1else (* ?n (fact (- ?n 1)))
           ))
```
 $\bullet$  (fact 5)

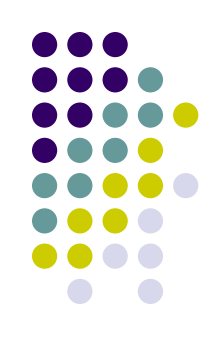

#### **Elementos básicos**

#### Funciones predefinidas

- (++ <variable>) (-- <variable>)
- (assert <fact>+)
- (assert-string <string-expression>)
- (batch <filename>)
- (bind <variable> <expression>\*)
- (eval <lexeme-expression>)
- (facts [<module name>])

#### Estructuras:

if, while, for, try/catch

<http://herzberg.ca.sandia.gov/jess/docs/70/functions.html>

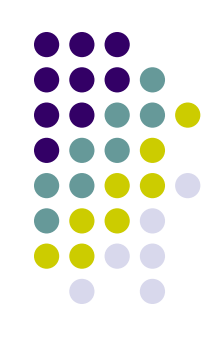

### **Motor de inferencia**

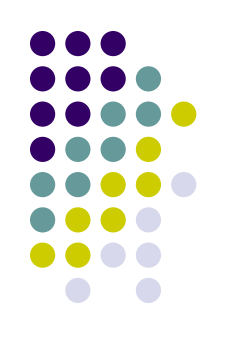

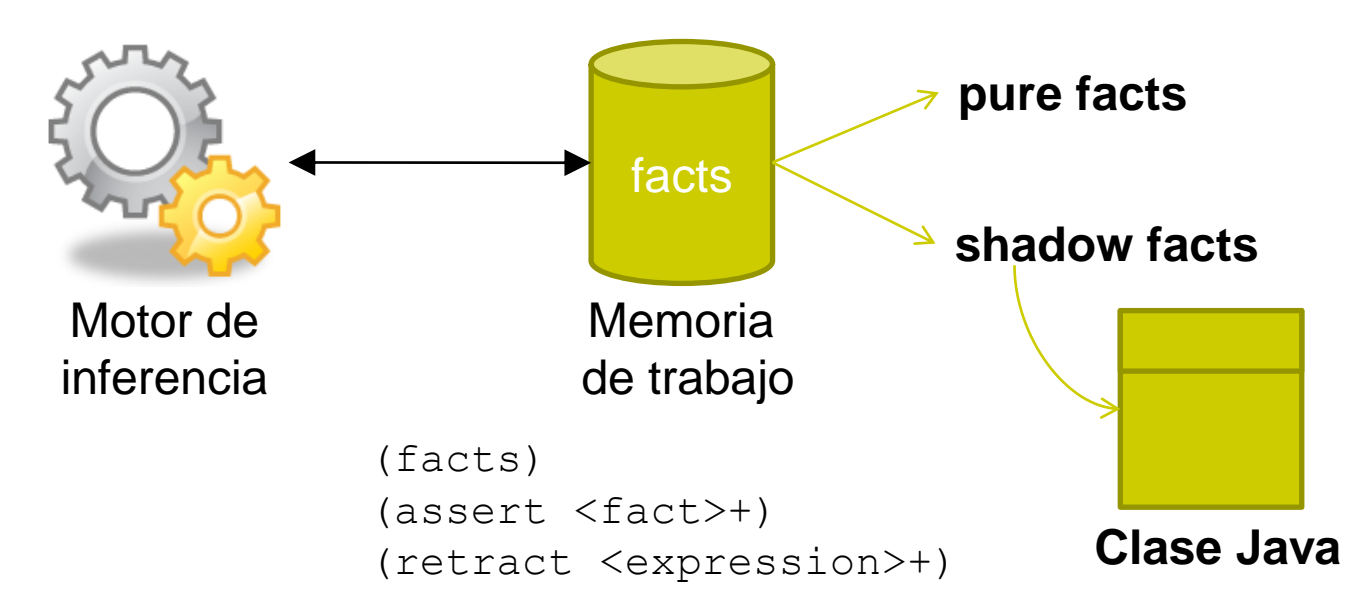

- Ciclo de inferencia
	- 1. Se buscan todas las posibles reglas aplicables, es decir, que son compatibles con la memoria de trabajo. **Algoritmo RETE** (Algoritmo de Redundancia Temporal)
	- 2. Se selecciona una de las reglas según un orden de preferencia.
	- 3. Se aplica la regla seleccionada y se actualiza la memoria.

#### **Hechos**

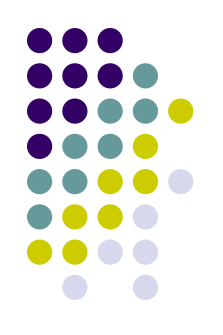

#### • Hechos ordenados

```
 Jess> (assert (vivienda ocupada))
         <Fact-0>Jess> (assert (puerta abierta)) <Fact-1>
  Jess> (facts)
         f-0 (MAIN:: ((vivienda ocupada))
         f-1 (MAIN:: ((puerta abierta))
         For a total of 2 facts in module MAIN.
```
#### • Hechos no ordenados

#### Template que declara la estructura (slots) de los hechos

 (deftemplate automobile "A specific car." (slot make) (slot model) (slot year (type INTEGER)) (slot color (default white)))

#### • Shadow facts

- public class Account implements Serializable { // Atributos y métodos interesantes
- }
- (deftemplate Account (declare (from-class Account)))
- (bind ?a (new Account))

## **Reglas**

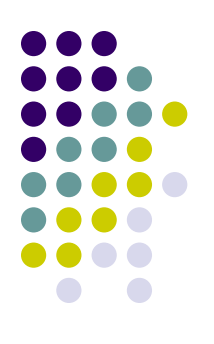

#### Estructura IF-THEN

```
 (defrule nombreRegla (condición) => (acción))
```

```
 (defrule apagarLuces
           (and
                    (vivienda vacia)
                    (luz encendida))
  \Rightarrow(printout t "La vivienda esta vacia. Las luces deben 
           estar apagadas." crlf)
           (retract-string "(luz encendida)")
           (assert (luz apagada))
   )
 Jess> (assert (vivienda vacia))
           <Fact-0>
  Jess> (assert (luz encendida))
           <Fact-1>
  Jess> (run)
           La vivienda esta vacia. Las luces deben estar 
           apagadas.
```
Usar **test** si se quiere disparar una regla basandose en una función

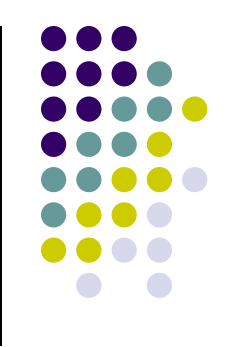

## **Integración Jess - JADE**

- Motor de inferencia
	- **Clase** jess. Rete
	- **batch(String)**: equivalente a **(batch archivo)**, carga un archivo *.clp*.
	- **run(), run(int)**: equivalentes a **(run [integer])**, ejecuta el motor de inferencias.
	- **reset()**: equivale a **(reset)**.
	- **clear()**: equivale a **(clear)**, borra reglas, deffacts, defglobals, templates, facts menos funciones
	- **assertFact(Fact)**: equivale a **(assert (hecho))**, añade un hecho que debe estar definido de tipo Fact.
	- **assertString("hecho")**: a **(assert (hecho))**, añade un hecho que se pasa como String.
	- **retract(Fact)**, **retract(int)**: equivalen a **(retract hecho)**, eliminan un hecho.
	- **halt()**: equivale a **(halt)**, detiene la ejecución de las reglas.
	- **eval(String)**: cuyo parámetro es el código JESS que se quiere ejecutar
	- **listFacts()**: devuelve todos los hechos de la memoria de trabajo en un Iterator
	- **executeCommand(String)**: ejecuta el comando pasado como parámetro.

#### **De Jess a acciones**

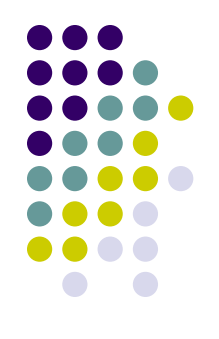

- Jess.Userfunction
	- Permite definir funciones que serán invocadas desde el código Jess.
		- Rete.addUserfunction(Userfunction)

```
public class JessAddBehaviour implements Userfunction {
   public Value call(ValueVector arg0, Context arg1) throws
                                             JessException {
     myAgent.addBehaviour(new JessBehaviour());
      return Funcall.TRUE;
   }
   public String getName() {
      return "addBehaviour";
   }
                                   (defrule add-behaviour
                                      (and (c1) (c2)) =>(addBehaviour)
                                      (retract-string "(c1)")
                                      (retract-string " (c2)"))
```
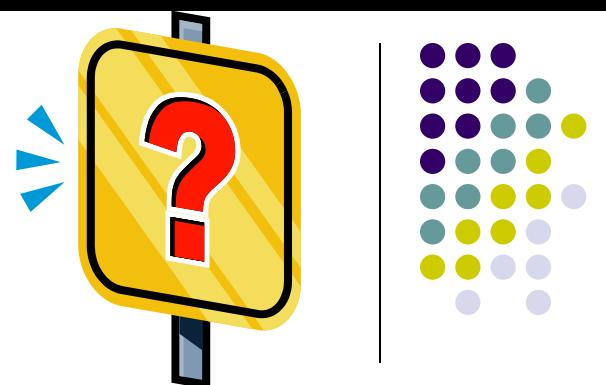

(deftemplate important-date (slot dd) (slot mm) (slot description) (slot name))

(deftemplate today (slot dd) (slot mm))

```
(assert (important-date (dd 18) (mm 07) (description cumple) (name 
  Juana)))
(assert (important-date (dd 19) (mm 09) (description aniversario) (name 
  Carola)))
(assert (important-date (dd 15) (mm 10) (description dia-de-la-madre) 
  (name Susana)))
```

```
(defrule important-day
(and (today (dd ?dd) (mm ?mm))
   (important-date {dd == 2dd} {mm == 2mm} (description 2d) (name 2n))\Rightarrow (ActivateImportantDayBeh ?n)
)
```
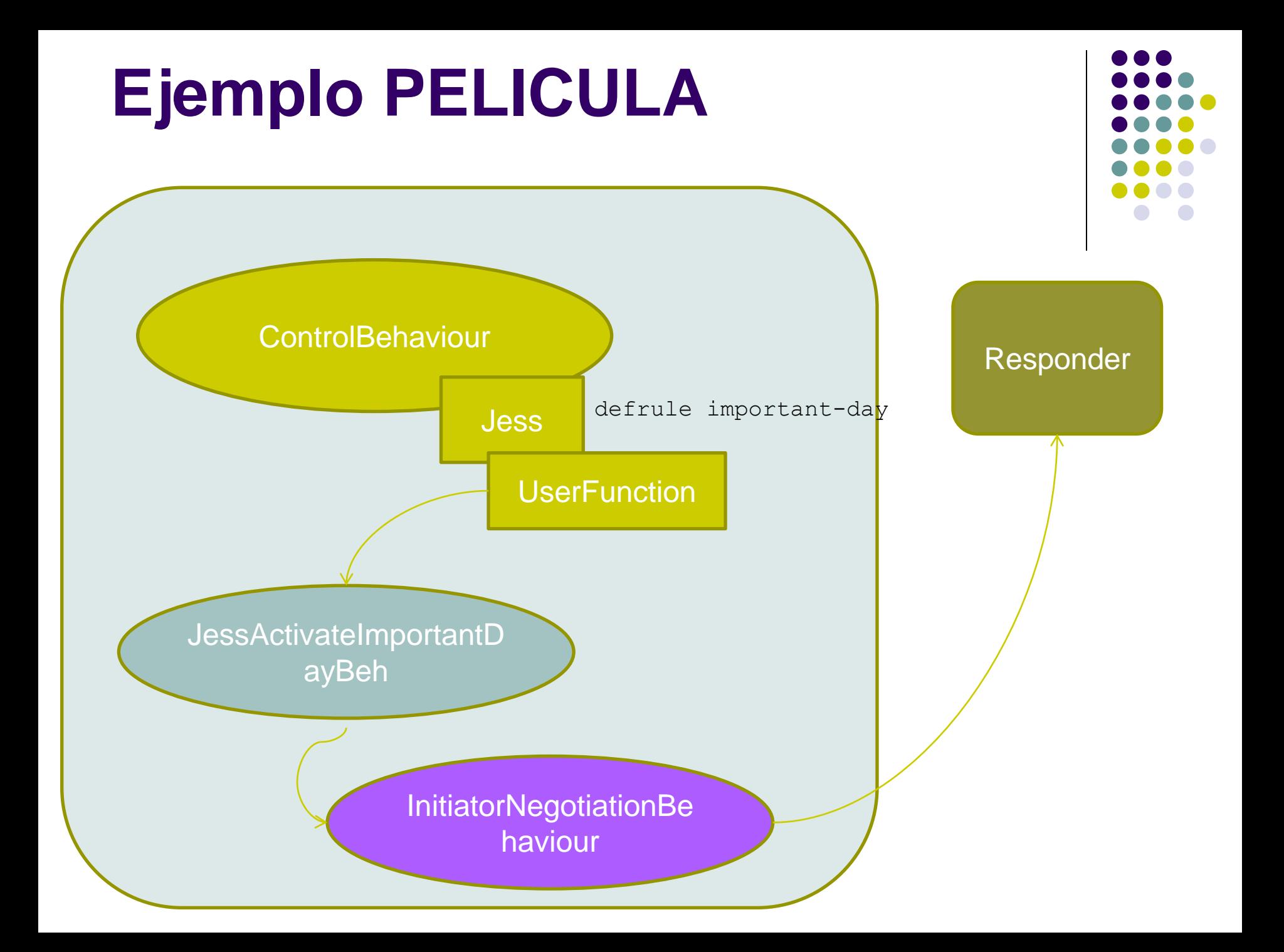

}

**public class ControlBehaviour extends TickerBehaviour {**

```
private Rete jess;
private List<Date> list;
private int i = 0;
public ControlBehaviour(Agent a, long tick, List<String> items) {
super(a, tick);
     jess = new Rete();
     list = new ArrayList<Date>();
        …
     try {
        String jessFile = "rules-anniversary.clp";
        FileReader fr = new FileReader(jessFile);
        Jesp j = new Jesp(fr, jess);
        jess.addUserfunction(new JessActivateImportantDayBeh(items));
         // Ejecuta el parser (sin mostrar datos por consola) 
         j.parse(false);
     }
     catch (JessException je) {je.printStackTrace();}
     catch (FileNotFoundException je) {je.printStackTrace();}
```
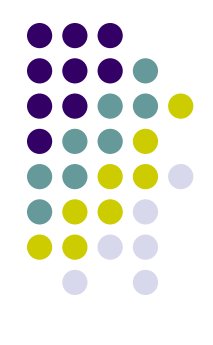

}

```
@Override
protected void onTick() {
   try {
     if (i < list.size()) {
        // Actualiza la fecha
        Calendar cal = Calendar.getInstance();
        cal.setTime(list.get(i));
        int mm = cal.get(Calendar.MONTH);
        int dd = cal.get(Calendar.DAY_OF_MONTH);
        jess.eval("(retract-string \"(today (dd ?d) (mm ?m))\")");
        jess.eval("(assert (today (dd " + dd + ") (mm " + mm +"))))");
        i++;
        jess.run();
     }
      else
        System.out.println("No hay mas fechas para cargar");
   }
   catch (JessException je) {je.printStackTrace();}
```
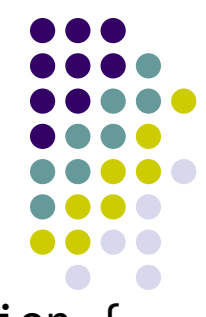

```
public class JessActivateImportantDayBeh implements Userfunction {
   private List<String> items;
   public JessActivateImportantDayBeh(List<String> items) {
     this.items = items;
   }
```

```
public Value call(ValueVector jessArgs, Context context)
                                         throws JessException {
  String name = ((Value)jessArgs.get(1)).
                   resolveValue(context).stringValue(context);
  myAgent.addBehaviour(new InitiatorNegotiationBehaviour(
                          new AID(name, AID.ISLOCALNAME), items));
  return Funcall.TRUE;
```

```
public String getName() {
  return "ActivateImportantDayBeh";
}
```
}

}

# **Jess -** Java Expert System Shell

#### Taller de sistemas multiagentes

#### Prof. Dr. Ariel Monteserin

amontese@exa.unicen.edu.ar

ISISTAN –Fac. Cs. Exactas – UNICEN

Tandil, Argentina

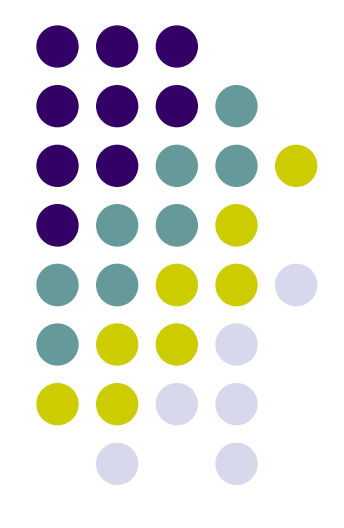

# **JADEX**

#### Taller de sistemas multiagentes

#### Prof. Dr. Ariel Monteserin

amontese@exa.unicen.edu.ar ISISTAN –Fac. Cs. Exactas – UNICEN Tandil, Argentina

### **Introducción**

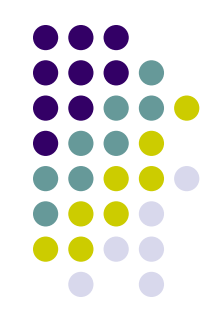

- Framework para la creación de agentes BDI.
	- Basado en Java y XML.
	- Puede ser integrado a JADE.
- Motivación
	- Plataforma multiagente: requisitos
		- Apertura (Openness)
		- **Middleware**

Dos tipos plataforma

Razonamiento

### **El modelo BDI**

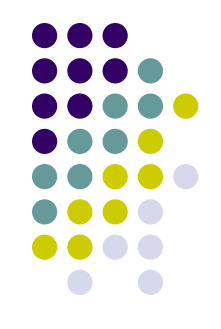

- **.** Inspirada en la teoría del razonamiento práctico.
- Rao y Georgeff
	- Definen a las creencias, deseos e intenciones como actitudes mentales.
	- Proponen ciertas simplificaciones
		- Solamente las creencias son representadas explícitamente.
		- Los deseos son reducidos a eventos que son manejados por planes template predefinidos.
		- Las intenciones son representadas implícitamente por la pila de ejecución de planes.

## **Arquitectura abstracta de JADEX**

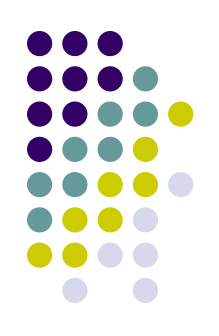

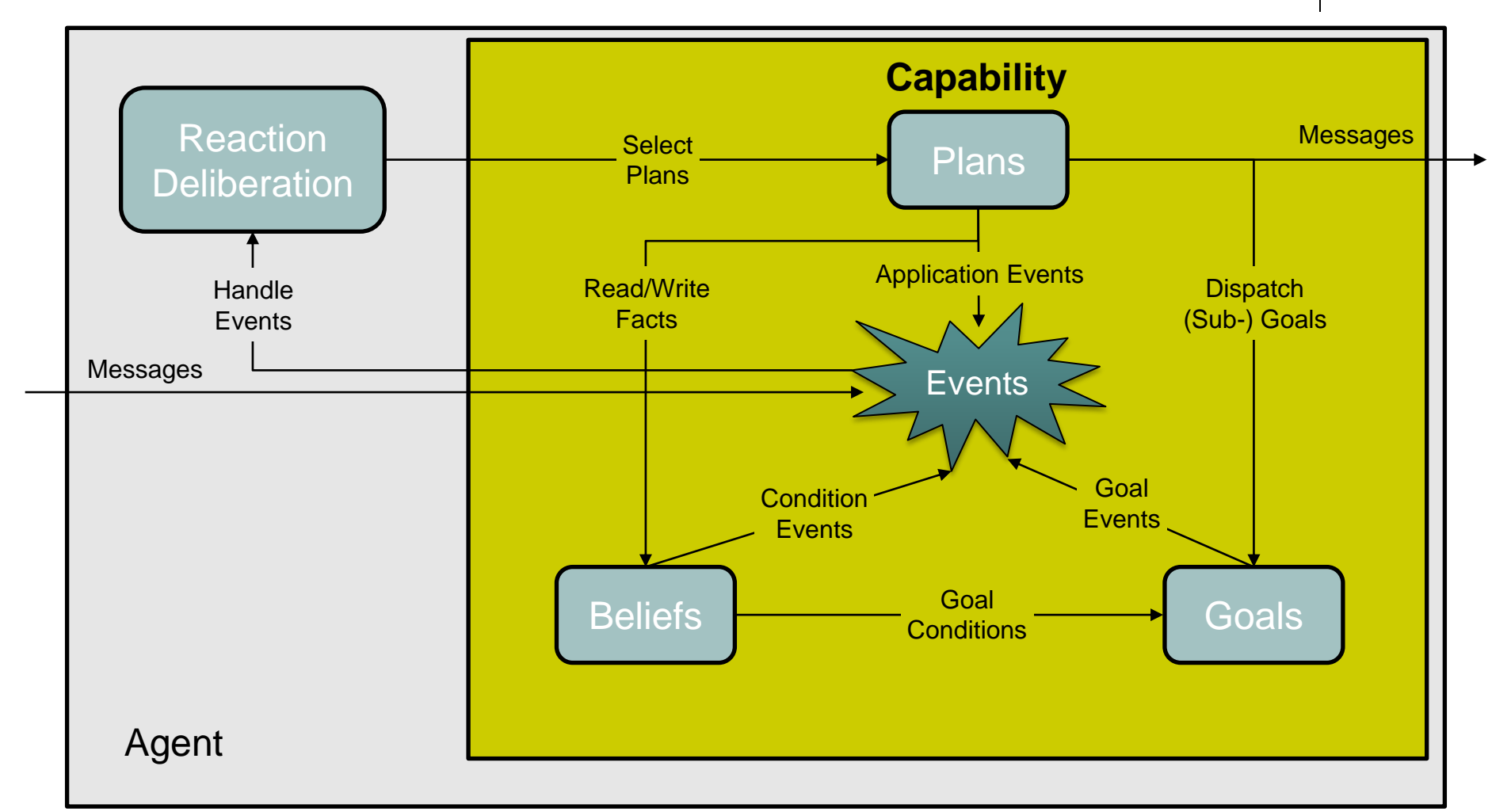

### **Creencias**

- Representación orientada a objetos.
- Dos tipos
	- Facts (Beliefs)
	- Sets of facts (Belief sets)
- OQL lenguaje para realizar operaciones sobre la base de creencias
- Parte activa cambios en la creencia, dispara eventos, crea/elimina objetivos.

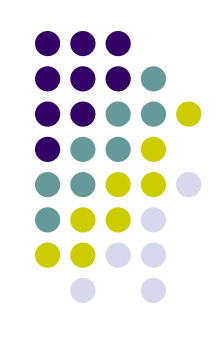

## **Objetivos**

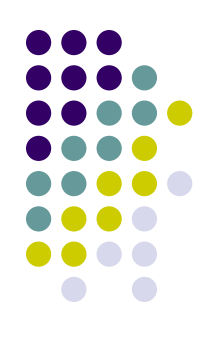

- Dirigen a acciones
- Objetivo actual
	- Implícitamente disponible como causa de los planes en ejecución.
- No se requiere consistencia entre objetivos
- Contexto de validez
- Ciclo de vida
	- Option Active Suspended

### **Tipos de objetivos**

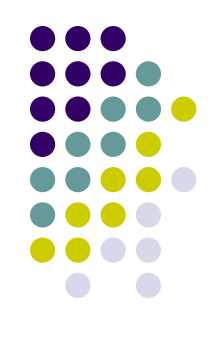

- Perform goal: especifica una acción que debe ser realizada.
- Achieve goal: especifica un estado del mundo al cual se debe llegar.
- Query goal: especifica un estado interno al cual se desea llegar.
- Maintain goal: especifica un estado deseado que debe restablecerse cada vez que sea modificado.

#### **Planes**

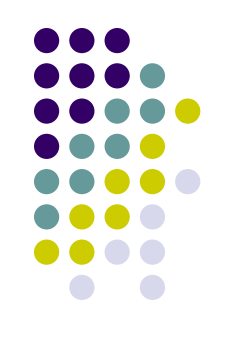

- Representan el comportamiento del agente.
	- Service plan Passive plan
- Cabecera (head)
	- Especifica las circunstancias bajo las cuales el plan puede ser seleccionado.
- Cuerpo (body)
	- Provee un curso de acción predefinido que es ejecutado cuando el plan es seleccionado.

### **Capabilities**

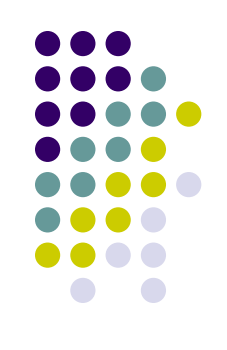

- Agrupan elementos de un agente BDI.
	- Permiten encapsular funcionalidad

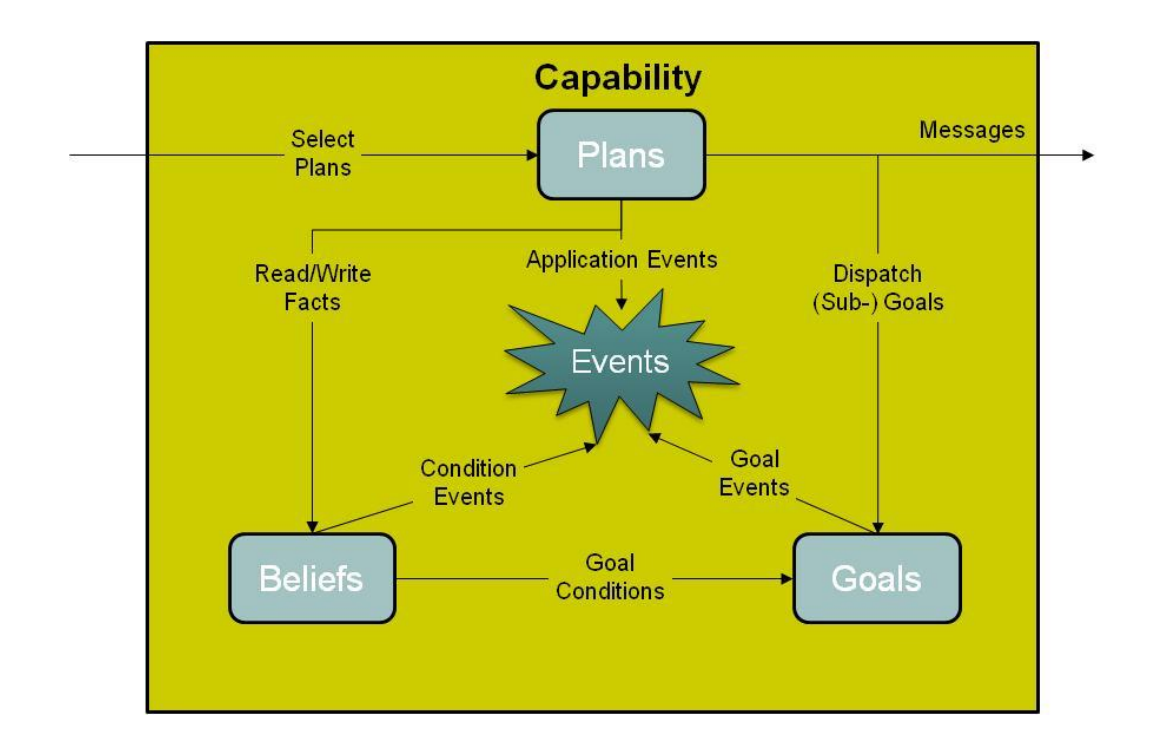

#### **Modelo de ejecución**

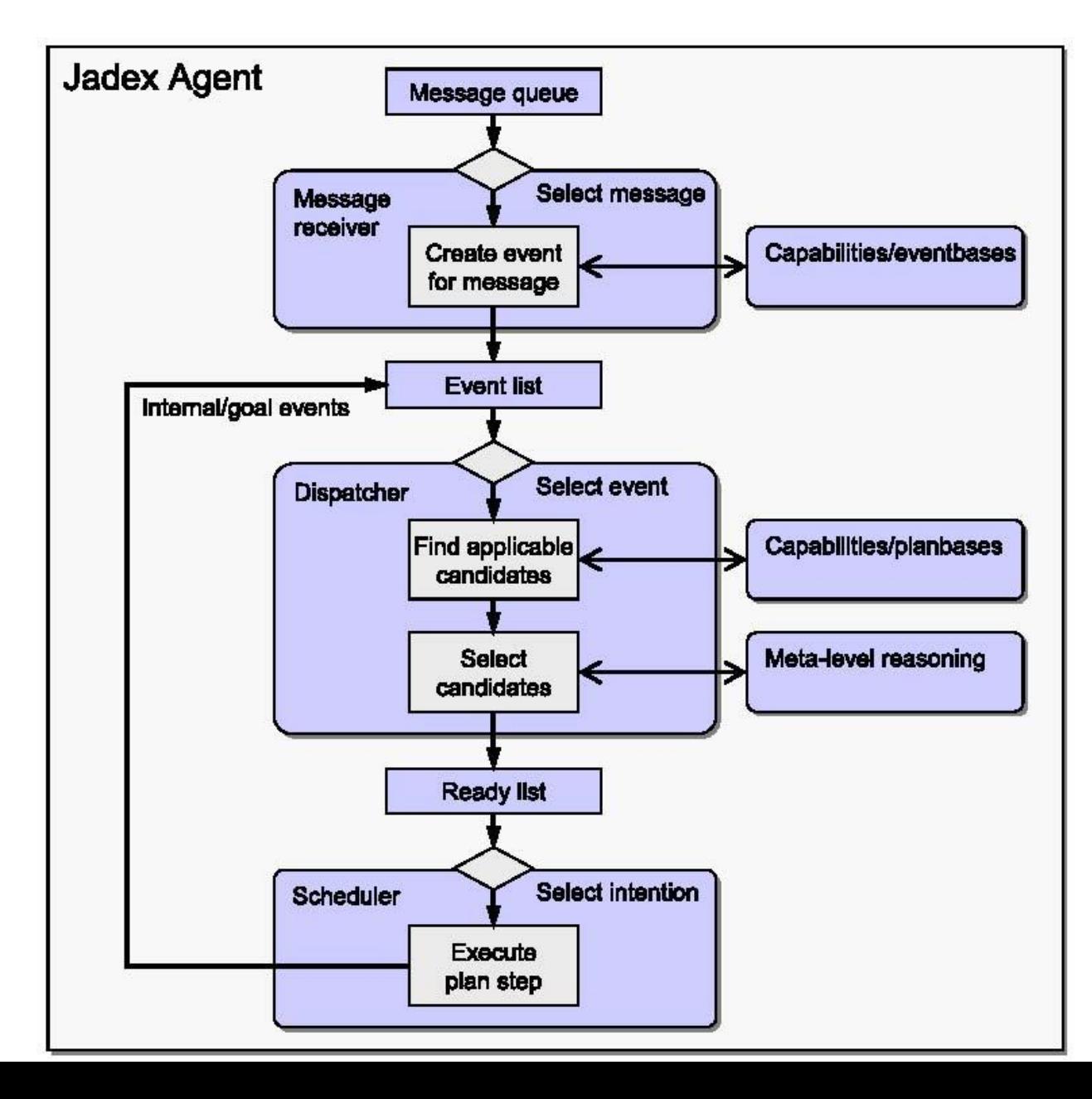

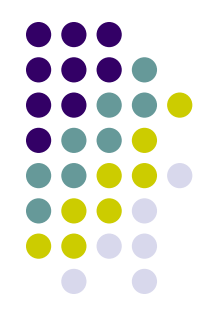

## **Lenguaje**

- Enfoque híbrido
	- Agent Definition File (ADF)
		- **Especifica creencias, objetivos, planes.**
		- Especificación estática del agente.
		- XML
	- Plan (Body)
		- Parte procedural del agente
		- Java.
		- Accede a las características BDI del agente mediante un API.

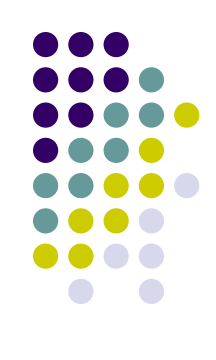
### **ADF**

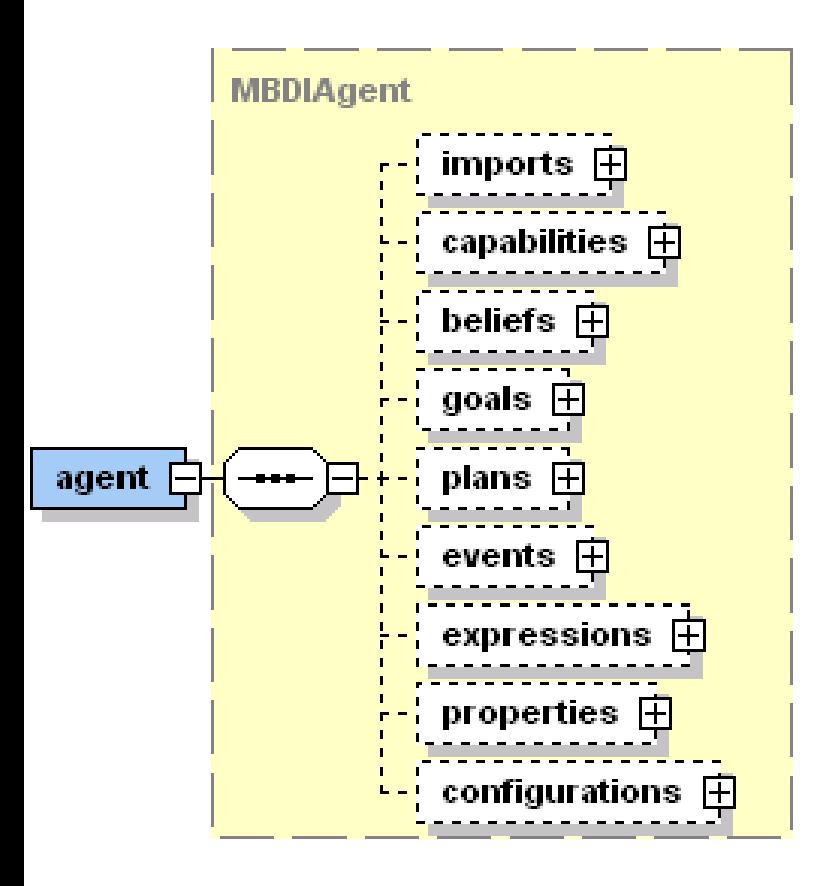

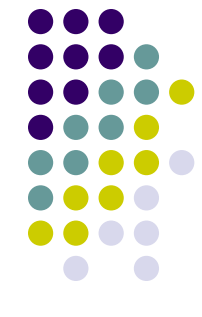

<agent *xmlns="http://jadex.sourceforge.net/jadex" xmlns:xsi="http://www.w3.org/2001/XMLSchemainstance"* xsi:schemaLocation=*"http://jadex.sourceforge .net/jadex http://jadex.sourceforge.net/jadex-0.96.xsd"* name=*"TranslationE1" package="jadex.tutorial">* <imports> <import>java.util.\*</import> <import>jadex.bridge.fipa.\*</import> <import>jadex.commons.Tuple</import> </imports> …

#### </agents>

#### **Beliefs**

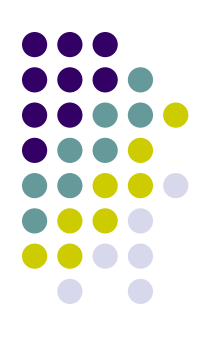

```
<beliefs>
   <belief name="egwords" class="Map">
          <fact>EnglishGermanTranslationPlanC1.getDictionary()</fact>
    </belief>
   ….
   <beliefset name="egwords" class="Tuple">
         <fact>new Tuple("milk", "Milch")</fact>
         <fact>new Tuple("cow", "Kuh")</fact>
         <fact>new Tuple("cat", "Katze")</fact>
         <fact>new Tuple("dog", "Hund")</fact>
   </beliefset>
   <beliefset name="efwords" class="Tuple">
         <fact>new Tuple("milk", "lait")</fact>
         <fact>new Tuple("cow", "vache")</fact>
         <fact>new Tuple("cat", "chat")</fact>
         <fact>new Tuple("dog", "chien")</fact>
   </beliefset>
```

```
</beliefs>
```
#### **Goals**

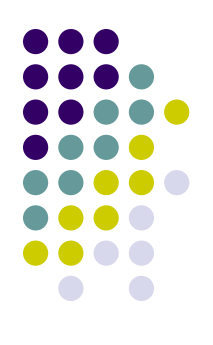

#### <goals>

<achievegoal name=*"translate">*

<parameter name=*"direction" class="String" />*

<parameter name=*"word" class="String" />*

<parameter name=*"result" class="String" direction="out" />* </achievegoal>

</goals>

#### **Plans**

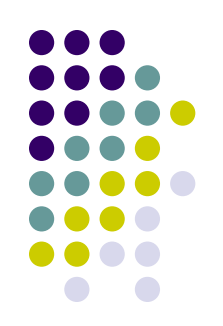

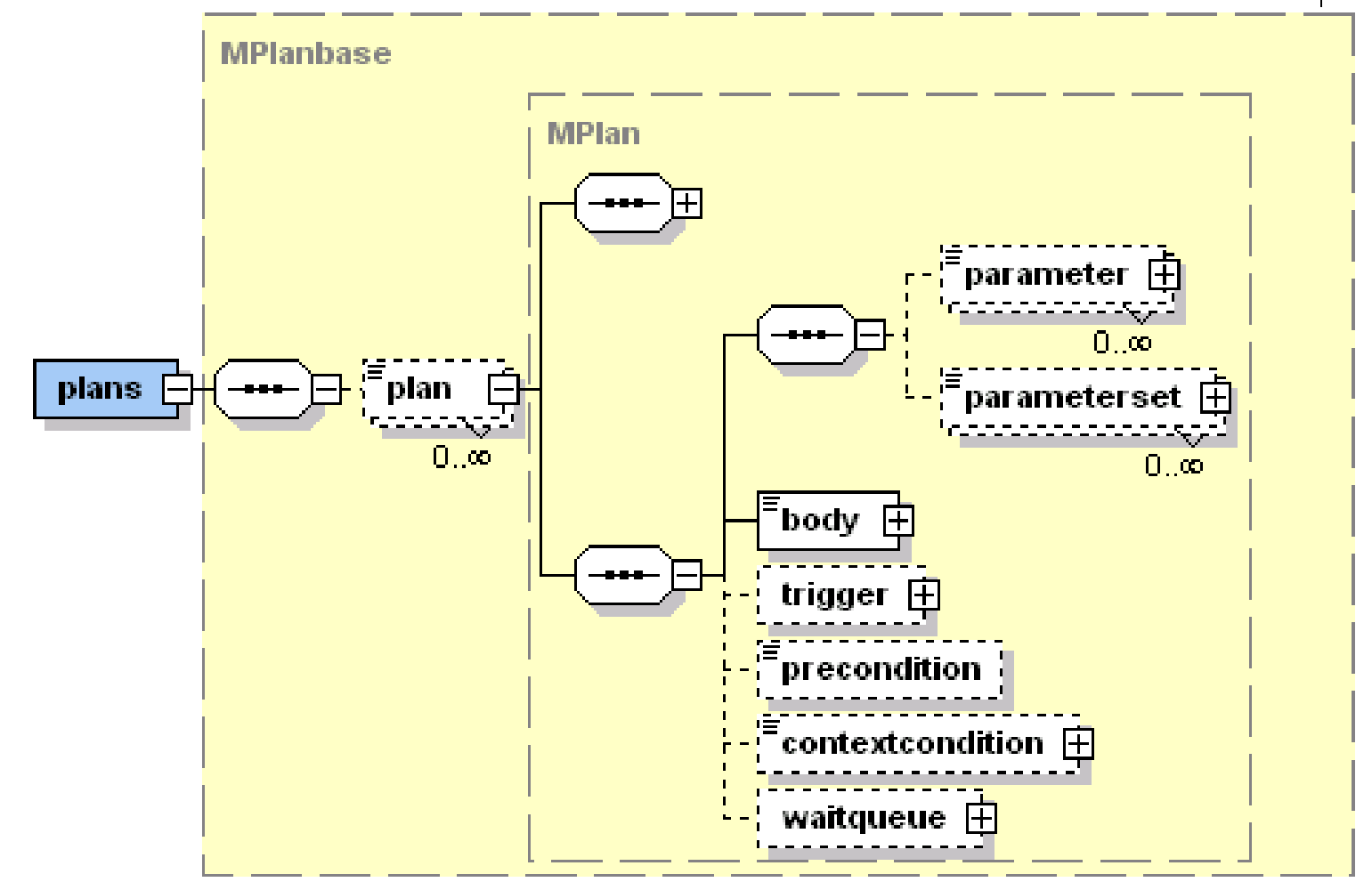

#### **Plans**

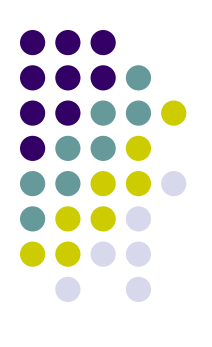

```
<plans>
   <plan name="process">
          <body class="ProcessTranslationRequestPlanE1" />
          <waitqueue>
                    <messageevent ref="request_translation" />
          </waitqueue>
   </plan>
    <plan name="egtrans">
          <parameter name="word" class="String">
                    <goalmapping ref="translate.word" />
          </parameter>
          <parameter name="result" class="String" direction="out">
                    <goalmapping ref="translate.result" />
          </parameter>
          <body class="EnglishGermanTranslationPlanE1" />
          <trigger>
                <goal ref="translate">
                    <match>"english_german".equals($goal.getParameter("direction").getValue())
                    </match>
                </goal>
          </trigger>
   </plan>
                                                                                Service plan
                                                                                Passive plan
```
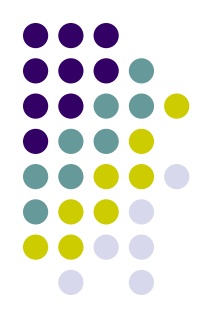

### **Plan triggers**

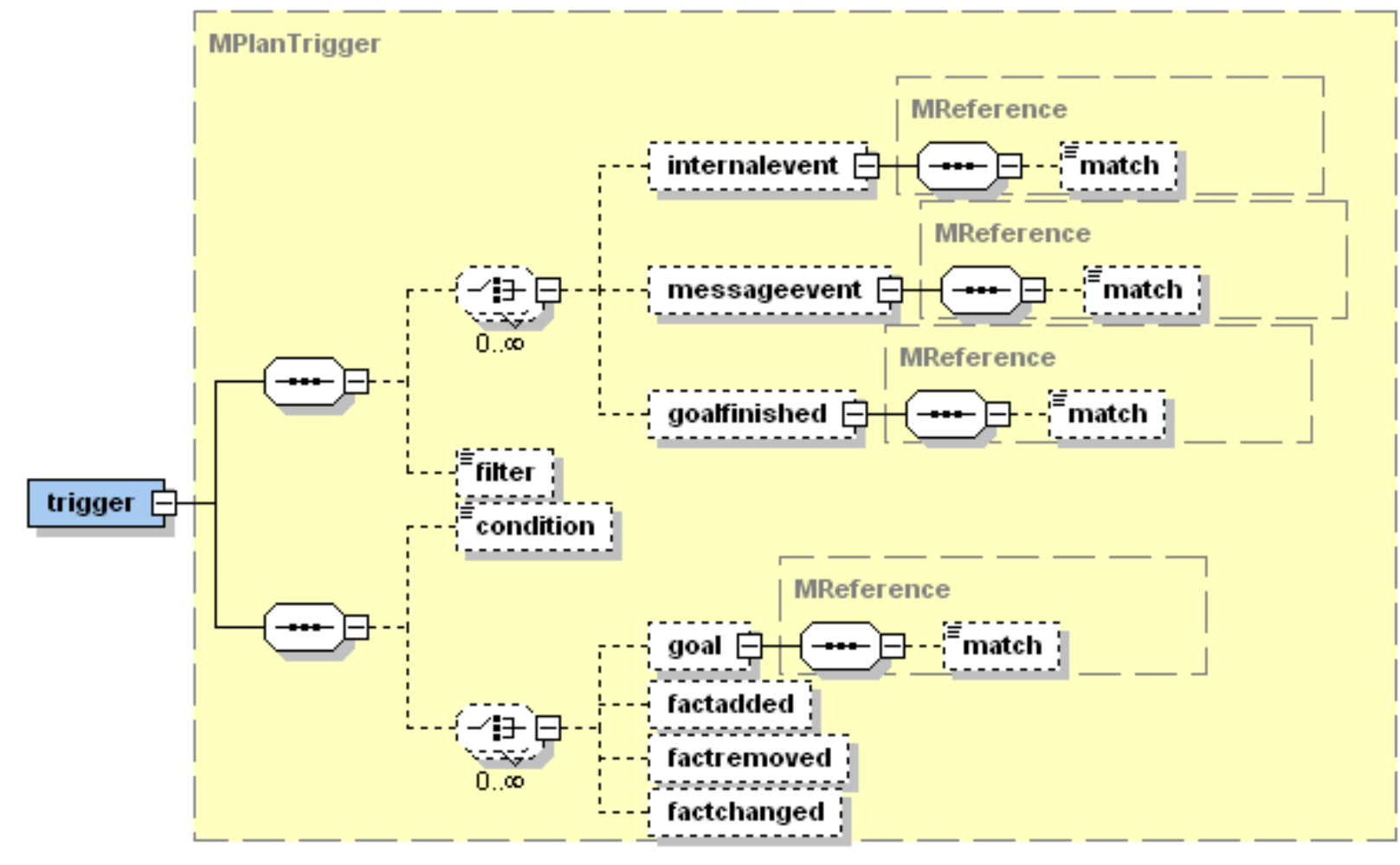

# **Cuerpo del plan**

#### Clase Java

- Heredan de *jadex.bdi.runtime.Plan*
- Método body()

```
public class ProcessTranslationRequestPlanE1 extends Plan {
```

```
public ProcessTranslationRequestPlanE1() {
   System.out.println("Plan creado " + this);
}
public void body() {
   while(true) {
        IMessageEvent me = 
        (IMessageEvent)waitForMessageEvent("request_translation");
        String request = (String)me.getParameter(SFipa.CONTENT).getValue();
        StringTokenizer stok = new StringTokenizer(request, " ");
        int cnttokens = stok.countTokens();
```
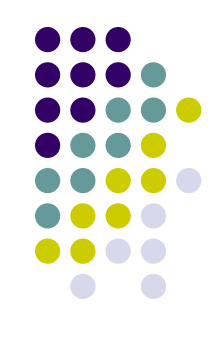

# **Cuerpo del plan**

```
if(cnttokens == 3) {
    String action = stok.nextToken();
    String dir= stok.nextToken();
    String word = stok.nextToken();
    IGoal goal = createGoal("translate");
    goal.getParameter("direction").setValue(dir);
    goal.getParameter("word").setValue(word);
    try {
       dispatchSubgoalAndWait(goal);
    } catch(GoalFailureException e) {
    };
}
else {
     System.out.println("Request format not correct, needs: 
#" + "action direction word1 [word2]");
}
```
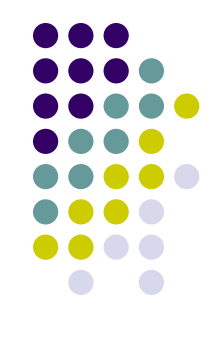

#### **Events**

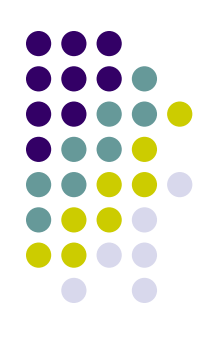

#### • Internal-events

#### <events>

```
 <internalevent name="gui_update">
     <parameter name="content" class="String"/>
   </internalevent>
</events>
```

```
public void body() 
\mathfrak{t} String update_info;
 ...
   IInternalEvent event = createInternalEvent("gui_update");
   event.getParameter("content").setValue(update_info);
   dispatchInternalEvent(event);
 ...
}
```
**Events**

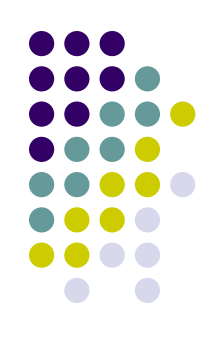

#### Message-event

```
<events>
```

```
<messageevent name="request_translation" direction="receive"
  type="fipa">
      <parameter name="performative" class="String" direction="fixed">
               <value>SFipa.REQUEST</value>
      </parameter>
  </messageevent>
</events>
```
### **Expressions**

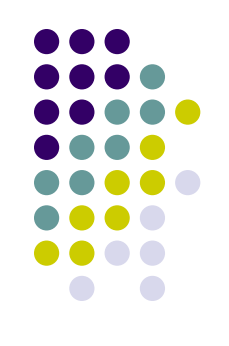

- Permiten definir elementos propios del agente.
	- Hechos y creencias por defecto.
	- Consultas OQL.

```
<expressions>
   <expression name="query_egword">
      select one $wordpair.get(1)
      from Tuple
      $wordpair in $beliefbase.getBeliefSet("egwords").getFacts()
     where
      $wordpair.get(0).equals($eword)
   </expression>
…
```
</expressions>

# **Configurations**

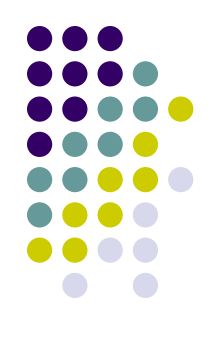

 Representa el estado inicial y final de un agente

```
<configuration name="one">
       <plans>
         <initialplan ref="print_hello">
           <parameter name="text">"Hello World!"</parameter>
         </initialplan>
         <endplan ref="print_goodbye">
           <paramter name="text">"Goodbye World!"</parameter>
         </endplan>
       </plans>
     </configuration>
```
# **Configurations**

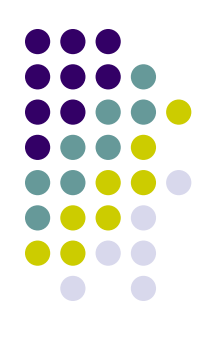

```
<configurations>
  <configuration name="default">
       <plans>
               <initialplan ref=
"process" />
       </plans>
  </configuration>
</configurd</a>
               <plan name="process">
                    <body class="ProcessTranslationRequestPlanE1" />
                    <waitqueue>
                            <messageevent ref="request_translation" />
                    </waitqueue>
                </plan>
```
# **Pasive plan**

```
public class EnglishGermanTranslationPlanE1 extends Plan {
  protected Iexpression queryword;
  public EnglishGermanTranslationPlanE1() {
       this.queryword= getExpression("query_egword");
  }
  public void body() {
       String eword = (String)getParameter("word").getValue();
       String gword = (String)queryword.execute("$eword", eword);
       if(gword!=null) {
              System.out.println("Translating from english to 
  german: "+eword+" - "+gword);
              getParameter("result").setValue(gword);
       }
       else {
              System.out.println("Sorry word is not in database: 
               "+eword);
       }
  }
}
```
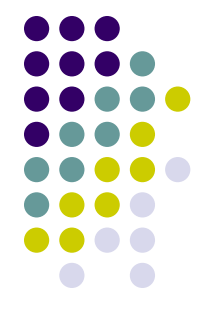

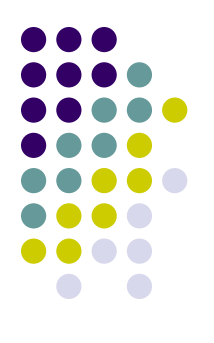

# **JCC (Jadex Control Center)**

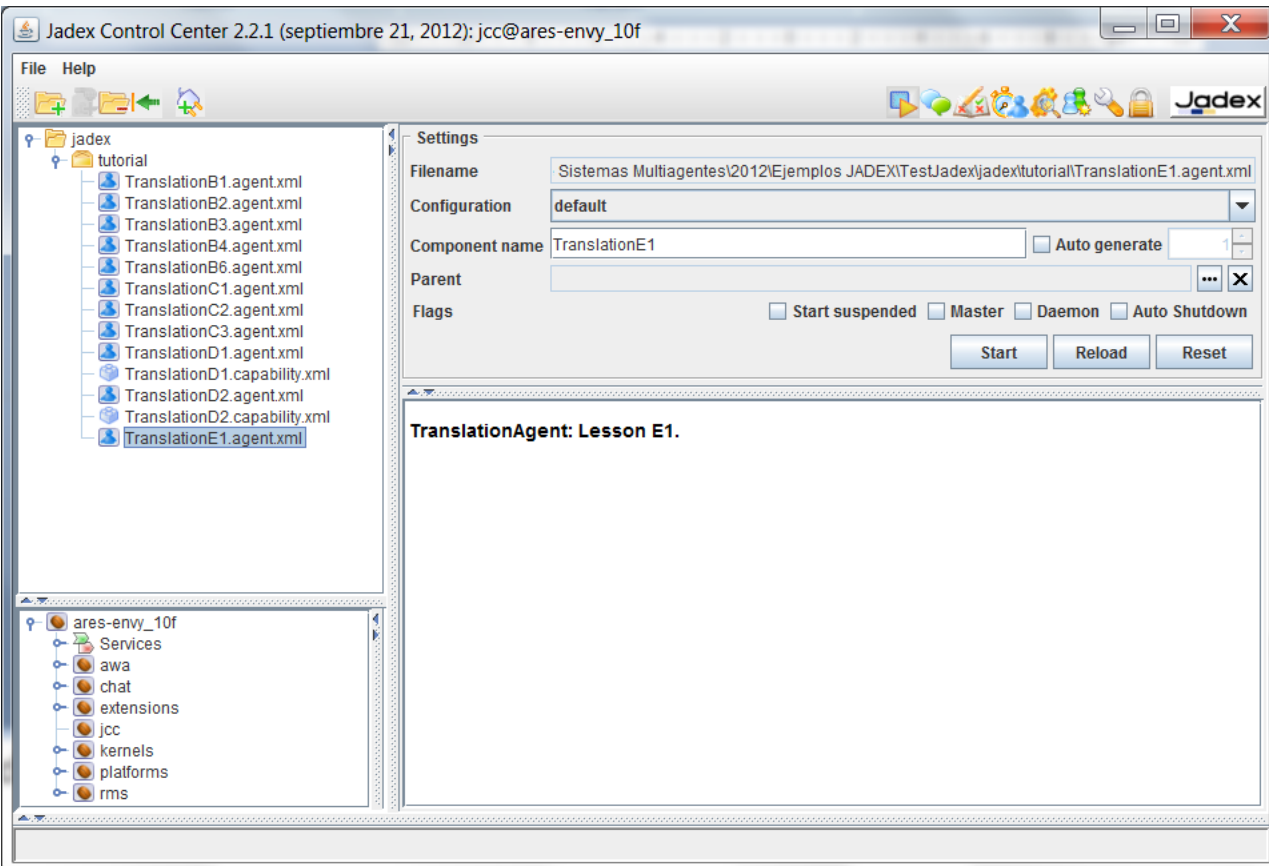

# **JADEX**

#### Taller de sistemas multiagentes

#### Dr. Ariel Monteserin

amontese@exa.unicen.edu.ar ISISTAN –Fac. Cs. Exactas – UNICEN Tandil, Argentina

# **Planificando cómo argumentar en un proceso de negociación**

#### Taller de sistemas multiagentes Dr. Ariel Monteserin

amontese@exa.unicen.edu.ar ISISTAN –Fac. Cs. Exactas – UNICEN Tandil, Argentina

## **Habilidad Social**

- Relaciones entre los agentes
	- Necesidad de interacción.
	- Tipos de interacción
		- Intercambio de información.
		- **Coordinación.**
		- **Colaboración.**
		- **Negociación.**

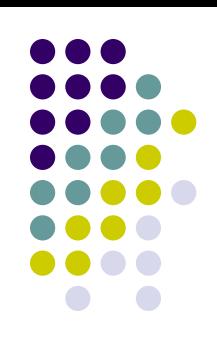

### **Negociación – Definición**

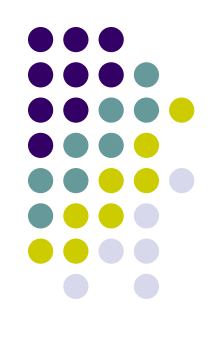

 Forma de interacción en la cual un grupo de agentes, con intereses conflictivos y un deseo de cooperar, intentan alcanzar un acuerdo mutuamente aceptable en la división de recursos escasos (Rahwan et al., 2003a).

## **Negociación**

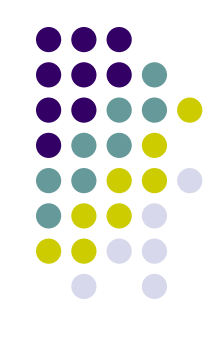

- $\bullet$  Esencia de la negociación  $\rightarrow$  Intercambio de propuestas
	- Dificultad para comparar cuantitativamente dos propuestas.
	- Las propuestas no pueden influenciar la postura de negociación del oponente.
- Modelos de negociación basada en argumentación.

# **Negociación basada en argumentación**

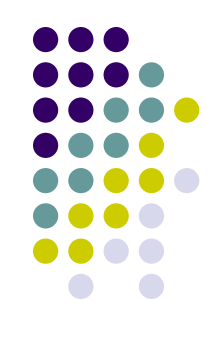

- Argumentos
	- **Información adicional a las propuestas.**
	- Permiten (Jennings et al., 1998):
		- (a) justificar su postura de negociación.
		- (b) influenciar la postura de negociación de otros agentes.

# **Negociación basada en argumentación - Tendencias**

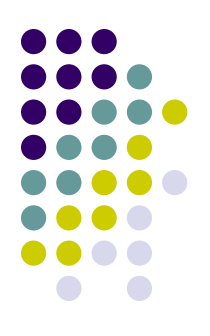

- Existen dos grandes tendencias en la literatura existente sobre negociación basada en argumentación (Rahwan et al., 2005).
	- Enfoques para adaptar lógicas dialécticas para argumentación rebatible embebiendo conceptos de negociación dentro de ellas (Amgoud et al., 2000; Parsons et al.,1998; Rueda et al., 2002).
	- Enfoques para extender *frameworks* de negociación para que permitan a los agentes intercambiar argumentos retóricos, como recompensas y amenazas (Kraus et al.,1998; Ramchurn et al., 2003a).

#### **Enfoque tradicional**

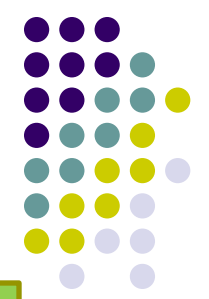

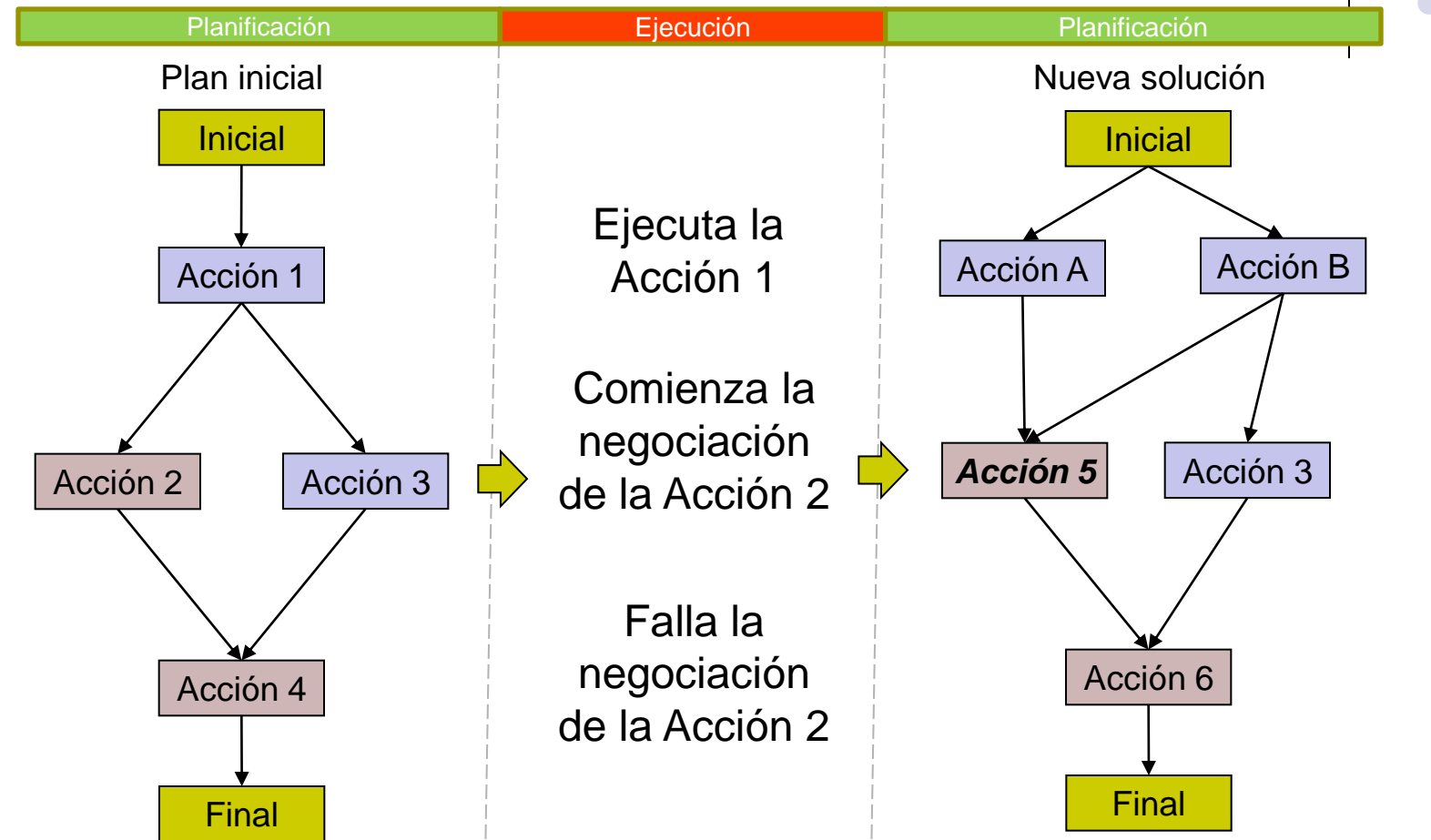

Acciones bajo el control del agente (*intend-to-do*) Acciones que NO puede ejecutar (*intend-that*)

# **Solución propuesta**

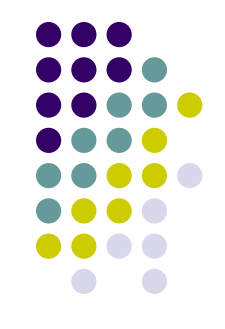

- Un algoritmo de *planning* puede ser utilizado para construir planes de argumentación que determinen los argumentos que un agente puede expresar durante una negociación.
	- Plan de argumentación.
		- Para la negociación autónoma (agente autónomo).
		- Para asistir a un usuario negociador (agente personal).
			- Modelo argumentativo del usuario.

# **Enfoque planificando la argumentación**

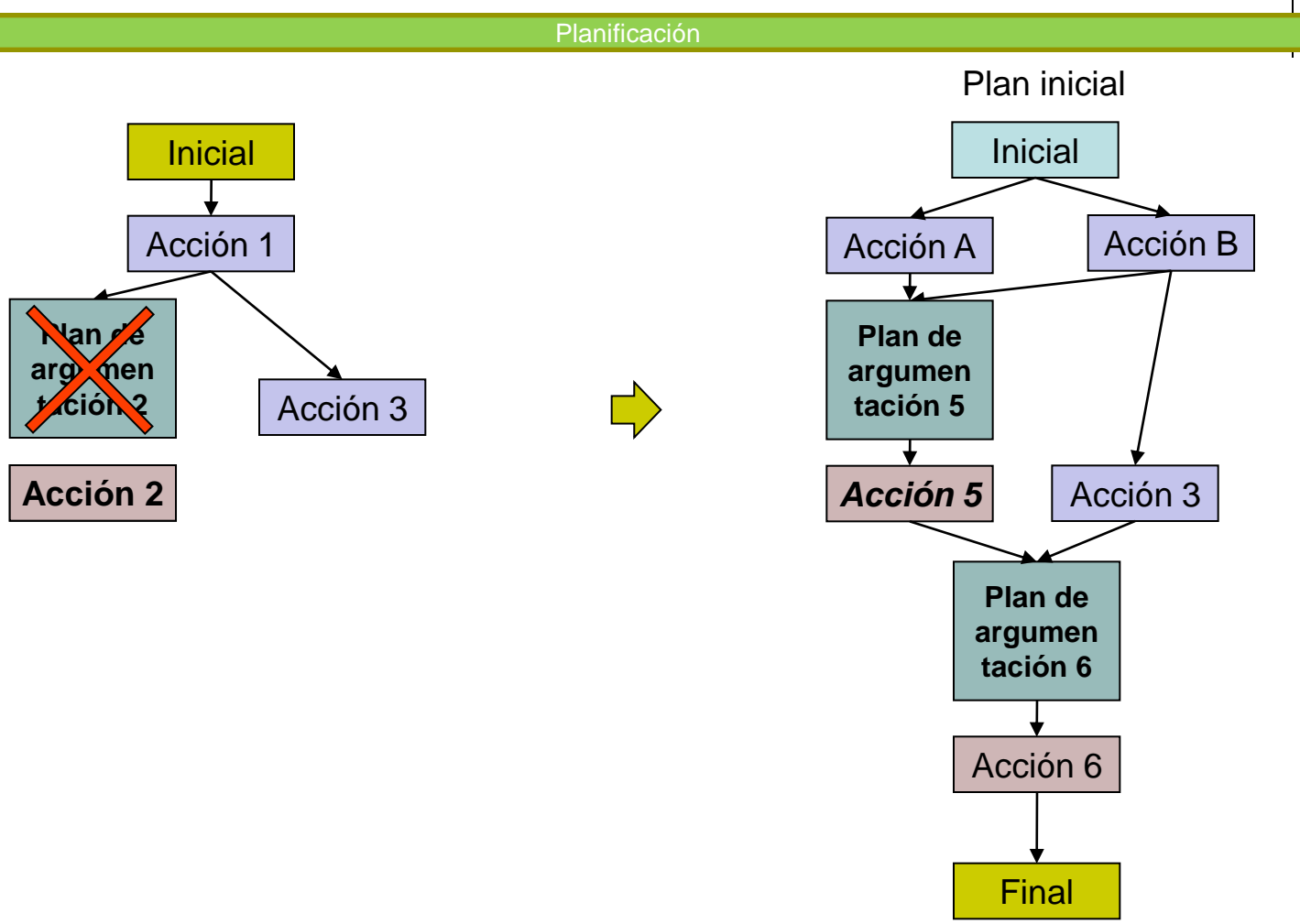

Acciones bajo el control del agente (*intend-to-do*) Acciones que NO puede ejecutar (*intend-that*)

#### **Plan de argumentación**

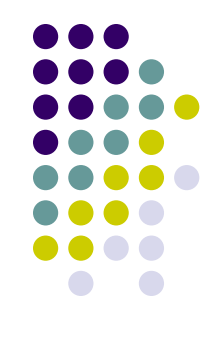

 Secuencia de argumentos de orden parcial que permite a un agente alcanzar un acuerdo esperado cuando éste es expresado en una determinada situación conflictiva.

#### **Escenario de la negociación basada en argumentación**

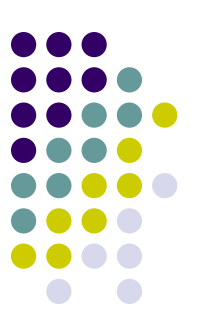

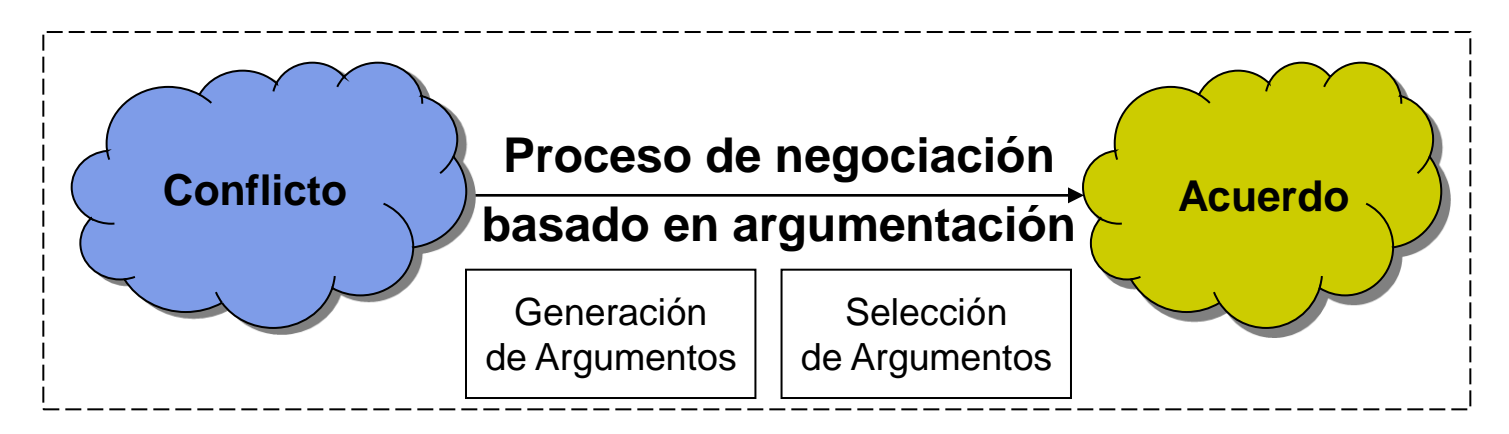

Información sobre el conflicto:

- Propia
- De los oponentes
- Contexto

Información sobre el acuerdo:

- **Objetivos**
- Intenciones

# **Generación de argumentos (1)**

- Construcción de argumentos candidatos.
- Tipos de argumentos
	- Apelaciones (contraejemplo, práctica prevaleciente, interés propio).
	- Recompensas.
	- Amenazas.

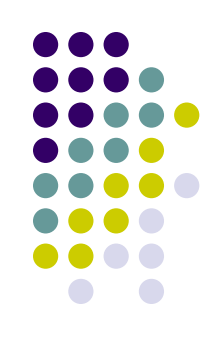

## **Generación de argumentos (2)**

- Reglas para la generación de argumentos
	- (Kraus et al., 1998; Ramchurn et al., 2003)
	- Si se cumplen las condiciones entonces el argumento puede ser generado.

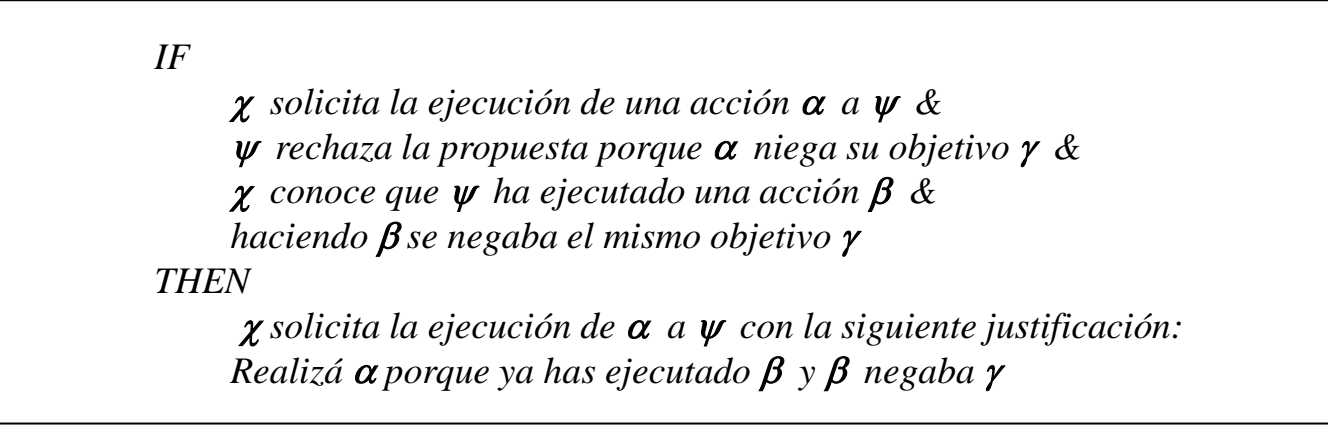

(a) Regla informal para la generación de argumentos basada en el framework de Kraus et al., 1998.

# **Selección de argumentos**

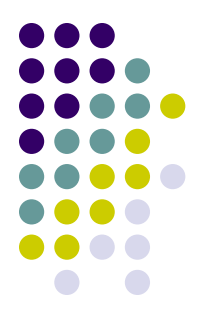

- Dado el conjunto de argumentos candidatos, seleccionar el más adecuado.
- Distintos criterios de selección:
	- Según la fuerza de los argumentos.
	- Según la confianza en el oponente.
	- Según la utilidad de la propuesta respaldada.

## **Planning**

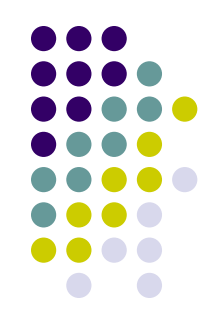

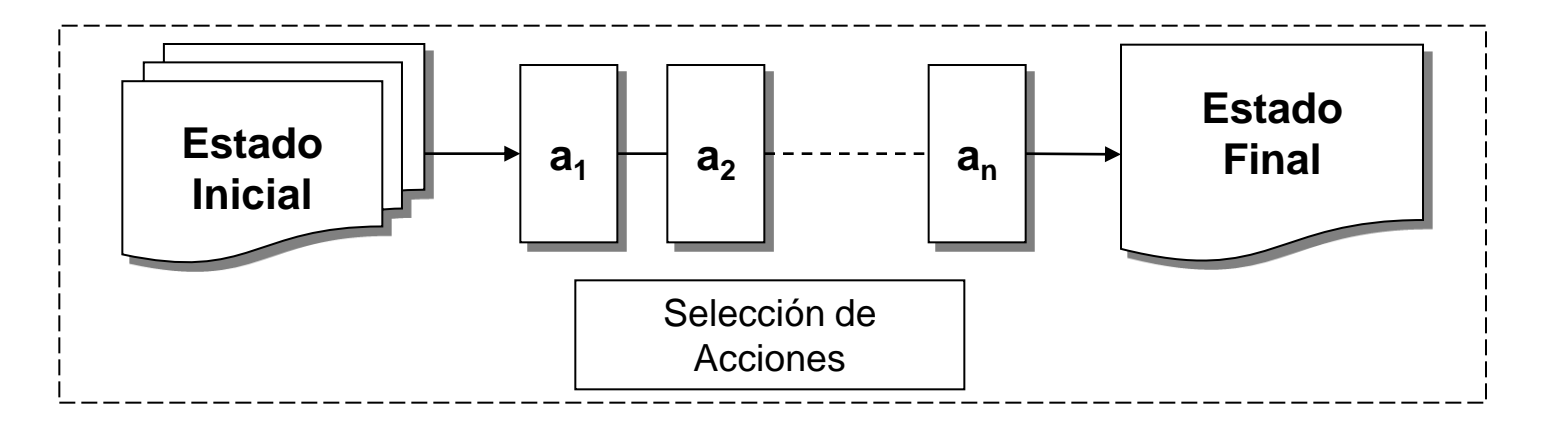

#### Problema de planning definido por la tripla *<i, f, A>.*

- Estado Inicial *i*: descripción del mundo.
- Estado Final *f*: objetivo que se quiere alcanzar.
- Acciones disponibles para la construcción del plan (*A*) las cuales poseen precondiciones y efectos.
- Mecanismo de selección de acciones.

#### **El proceso de argumentación como un problema de planning**

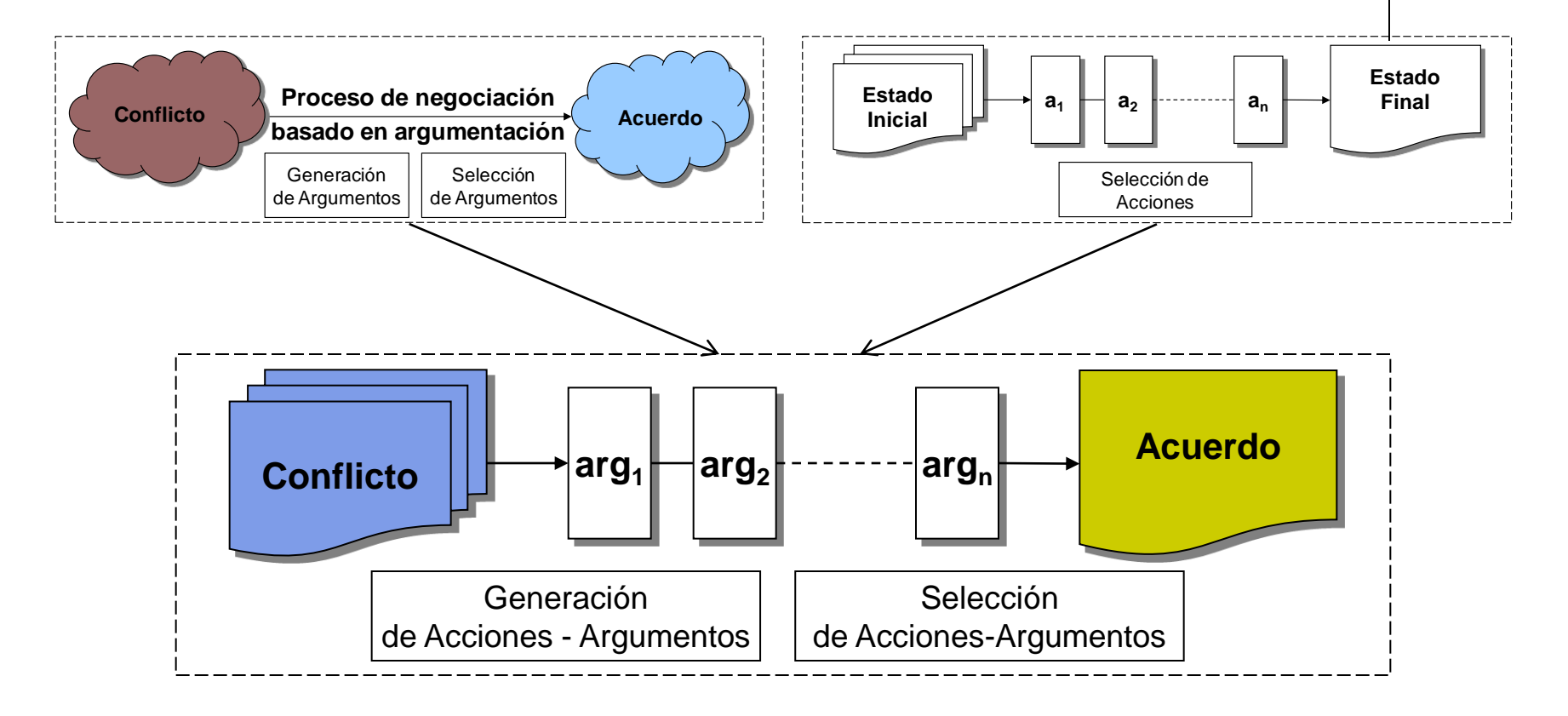

# **Escenario de la negociación**

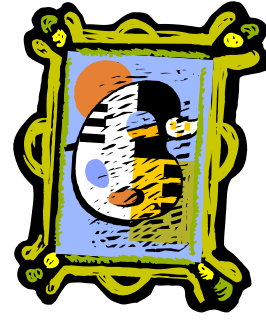

*Picty*

*Mirry*

#### **Recursos**:

- Pintura (*p1*)
- Destornillador (*sd1*)
- Tornillo (*s1*)
- Martillo (*h1*)

#### **Creencias**:

- Martillo + Clavo + Silla + Pintura => Pintura colgada
- Destornillador + Tornillo + Espejo => Espejo colgado **Objetivos**:
	- Colgar pintura

#### **Recursos**:

- Espejo (*m1*)
- Clavo (*n1*)
- Adhesivo (*g1*)

#### **Creencias**:

- Martillo + Clavo + Espejo => Espejo colgado **Objetivos**:
- Colgar espejo
- Guardar el adhesivo

#### **Objetivos**: • Reparar silla

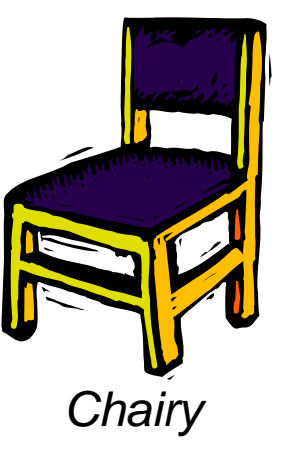

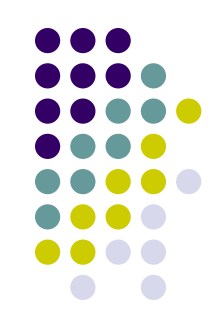

• Silla rota (bc1)

• Adhesivo + Silla rota => Silla reparada

**Recursos**:

**Creencias**:

Escenario de la

Jennings, 1996):

tareas.

negociación (Parsons y

Recursos limitados.

Agentes deben ejecutar

#### **Conflictos**

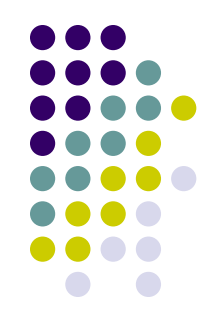

 Conflicto entre Picty y Mirry: es el conflicto original detallado en Parsons y Jennings (1996), Picty necesita el clavo que posee Mirry, y Mirry necesita el martillo que posee Picty.

 Conflicto entre Picty y Chairy: el primero necesita una silla para cumplir su objetivo, y el segundo debe repararla.

 Conflicto entre Chairy y Mirry: Chairy necesita el adhesivo para reparar la silla, y a su vez Mirry tiene como objetivo conservarlo.

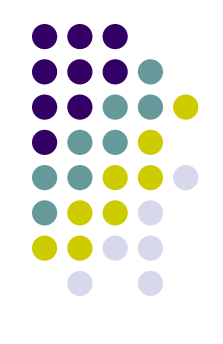

### *Picty*

- **Hechos propios:**
	- iam(picty).
- **Objetivos:**
	- isgoal(picty, pictureHanging(p1)).
- **Creencias:**
	- *believe(picty, imply([has(picty, hammer(h1)), has(picty, nail(n1)), has(picty, chair(bc1)), has(picty, picture(p1))], do(picty, hangAPicture(picty, p1, h1, n1, bc1)))).* "Para poder realizar la acción "colgar pintura" (hangAPicture(picty, p1, h1, n1, bc1)) es necesario contar con h1 (martillo), n1 (clavo), bc1 (silla) y p1 (pintura)."
	- *believe(picty, imply(do(picty, hangAPicture(picty, p1, h1, n1, bc1)), pictureHanging(p1))).* "Al ejecutar la acción hangAPicture(picty, p1, h1, n1, bc1) la pintura p1 quedará colgada".
	- *believe(picty, imply([has(mirry, mirror(m1)), has(mirry, screwdriver(sd1)), has(mirry, screw(s1))], do(mirry, hangAMirror(mirry, m1, sd1, s1)))).* "Para poder realizar la acción "colgar espejo" (hangAMirror(mirry, m1, sd1, s1)) es necesario contar con m1 (espejo), sd1 (destornillador) y s1 (tornillo)".
	- *believe(picty, imply(do(mirry, hangAMirror(mirry, m1, sd1, s1)), mirrorHanging(m1))).* "Al ejecutar la acción hangAMirror(mirry, m1, sd1, s1) el espejo m1 quedará colgado."

### *Picty* **- Acciones**

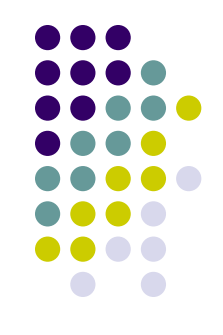

- *action(hangAPicture(Agent, Picture, Hammer, Nail, Chair),*
	- *[iam(Agent)],*
	- *[cando(Agent, hangAPicture), has(Agent, picture(Picture)), has(Agent, hammer(Hammer)), has(Agent, nail(Nail)), has(Agent, chair(Chair))],*
	- *[pictureHanging(Picture), not(has(Agent, nail(Nail)))]).*
- *action(giveResourceTo(AgentS, AgentD, Resource),*
	- *[isagent(AgentD), isagent(AgentS), notEqual(AgentS, AgentD)],*
	- *[has(AgentS, Resource), do(AgentS, giveResourceTo(AgentS, AgentD, Resource))],*
	- *[has(AgentD, Resource), not(has(AgentS, Resource))]).*
## *Picty* **- Acciones**

- *action(fixAChair(Agent, BrokenChair, Glue),*
	- *[isagent(Agent)],*
	- *[cando(Agent, fixAChair), has(Agent, brokenChair(BrokenChair)), has(Agent, glue(Glue)), do(Agent, fixAChair(Agent, BrokenChair, Glue))],*
	- *[has(Agent, chair(BrokenChair)), not(has(Agent, glue(Glue)))]).*

- Acciones incondicionales.
- Acciones para la generación de argumentos.

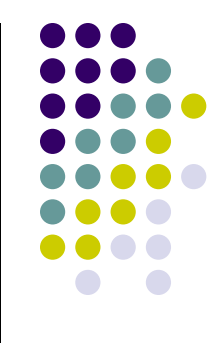

#### **Escenario de la negociación**

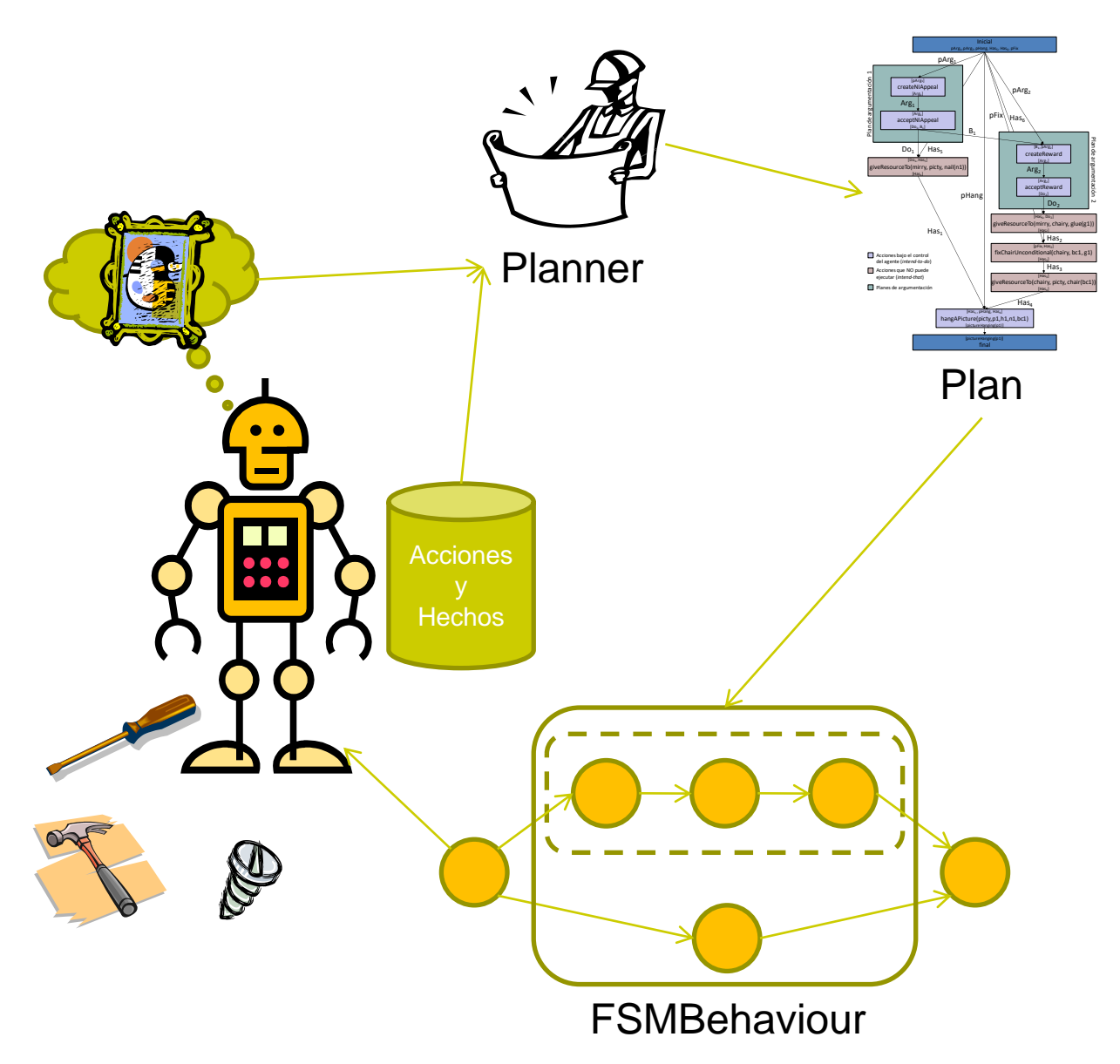

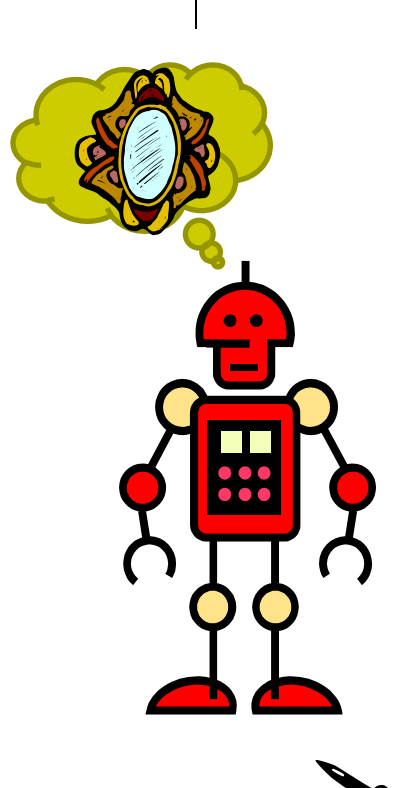

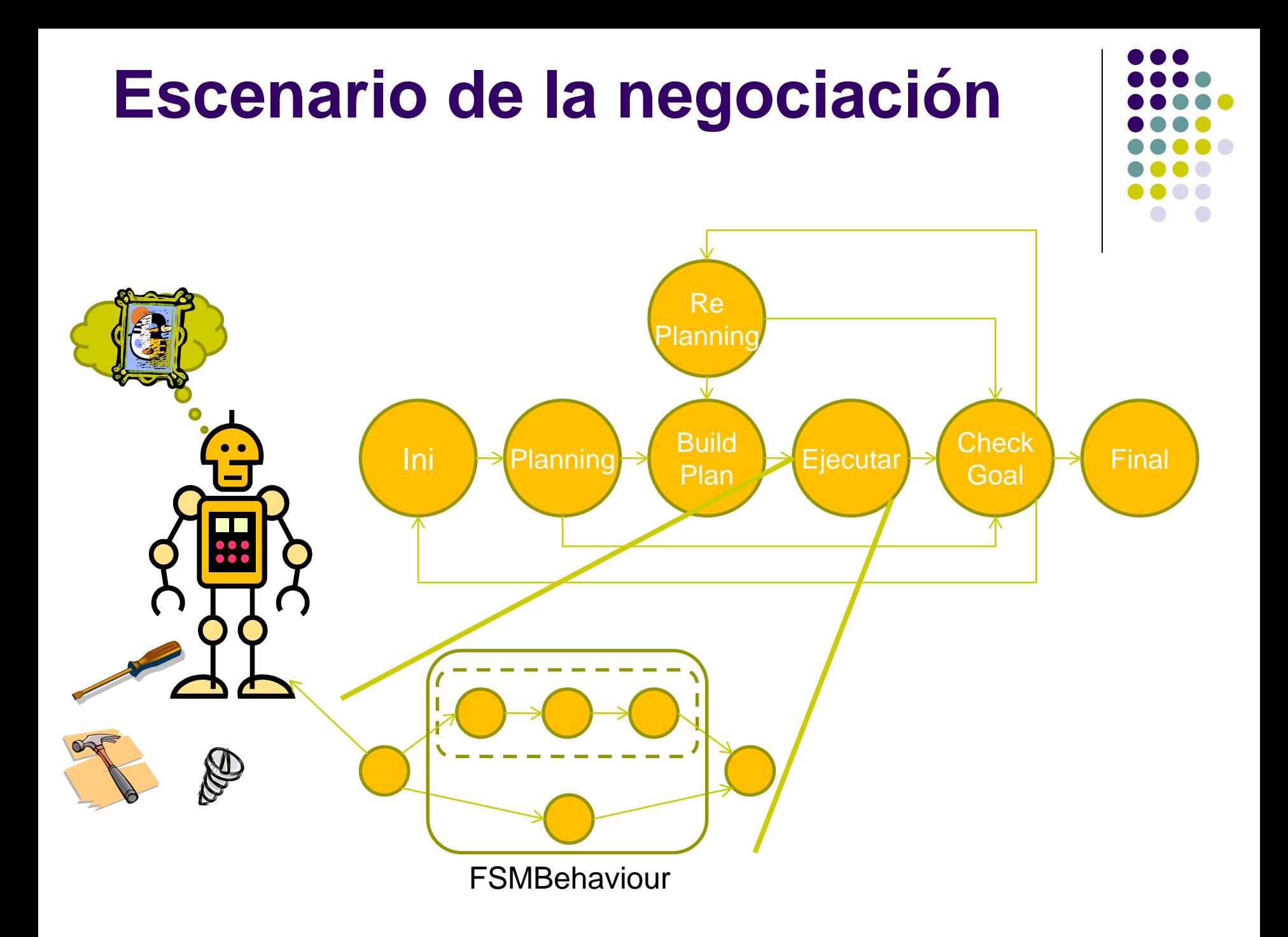

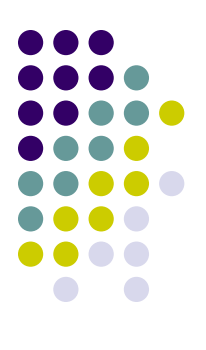

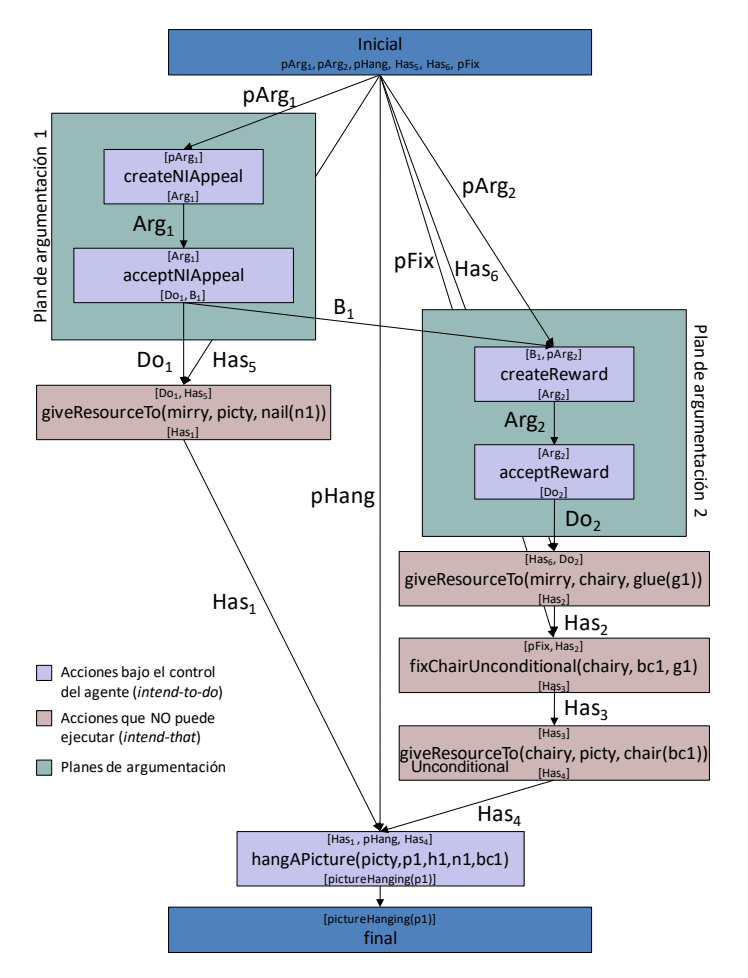

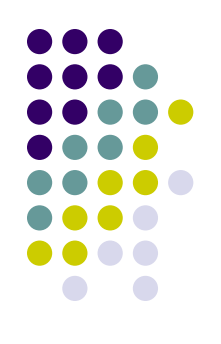

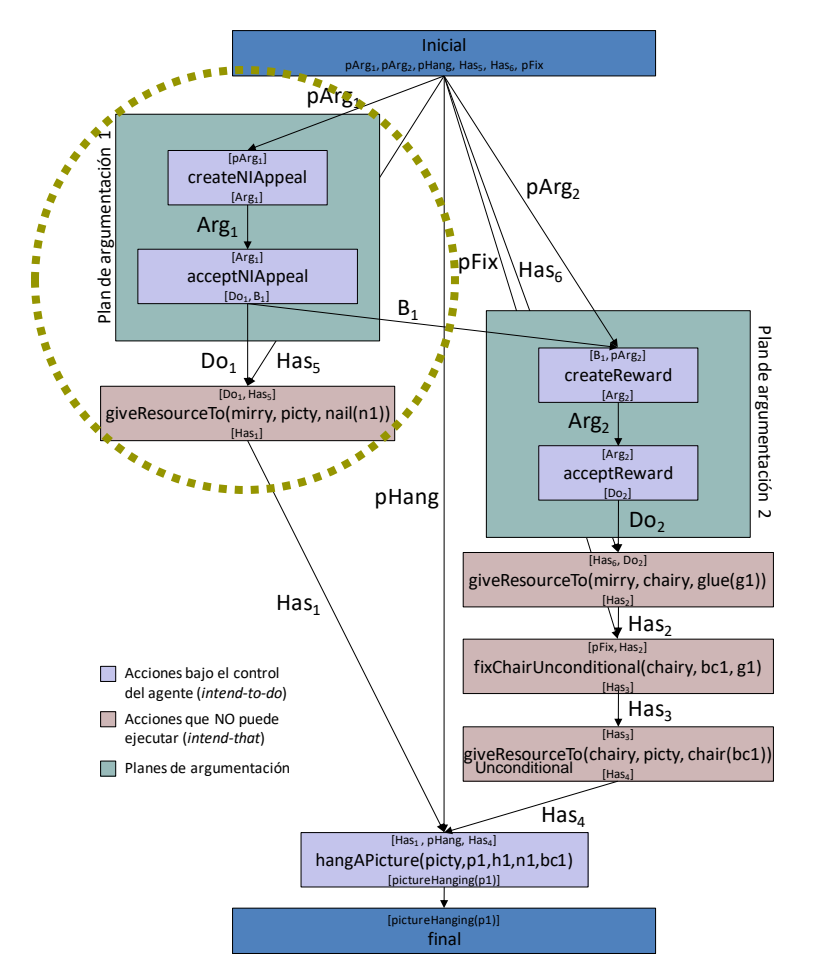

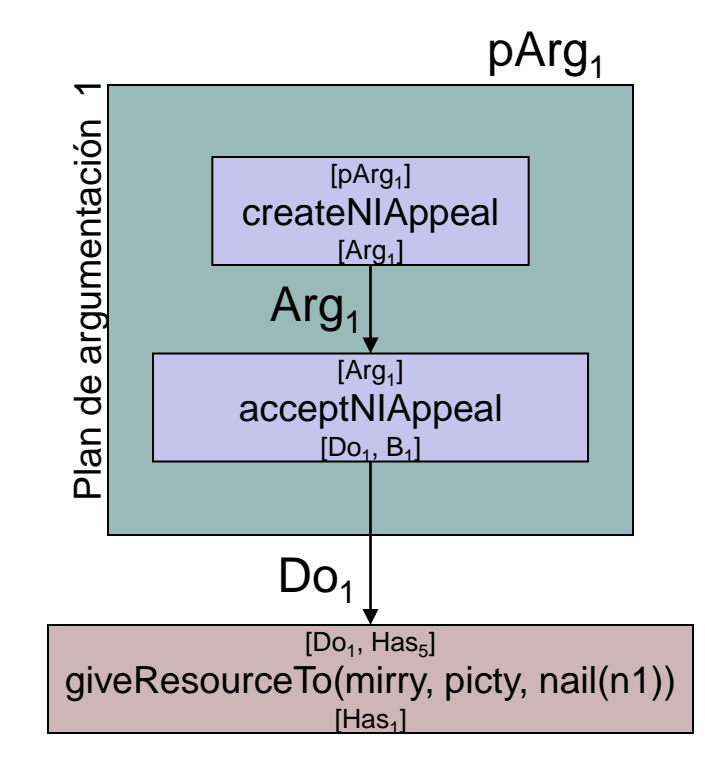

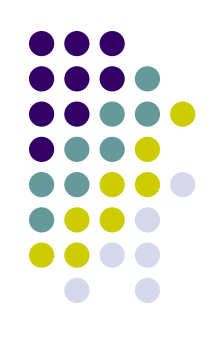

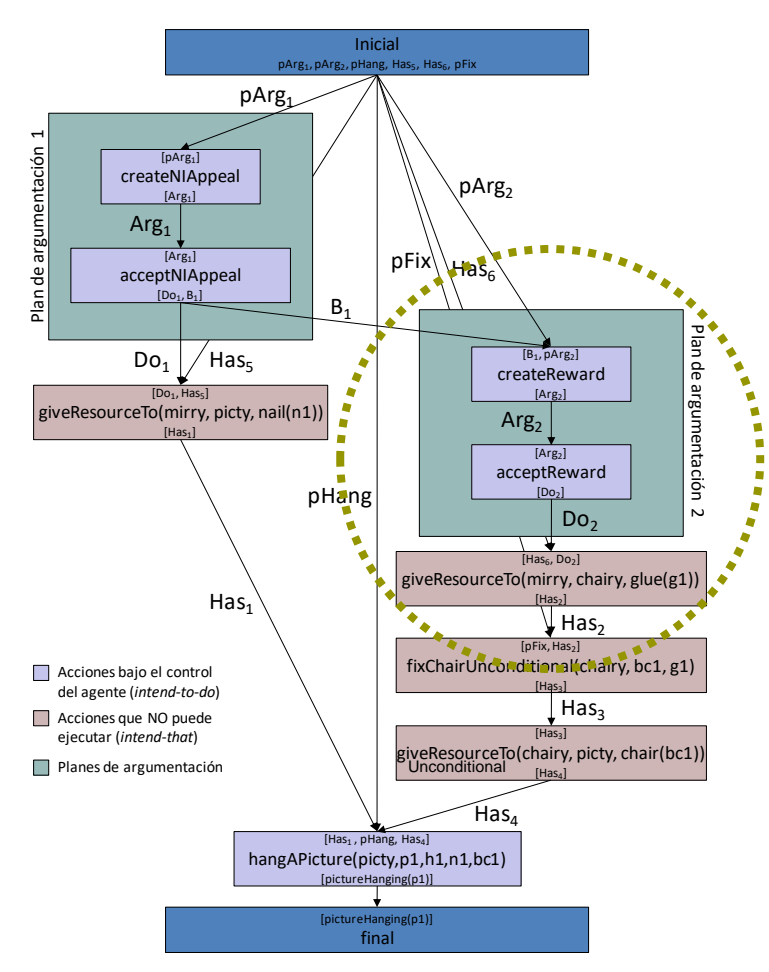

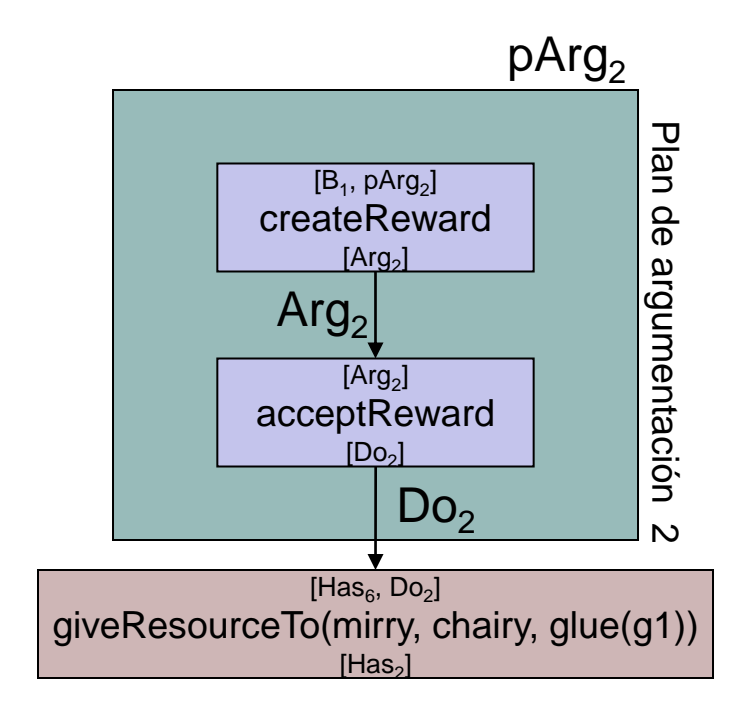

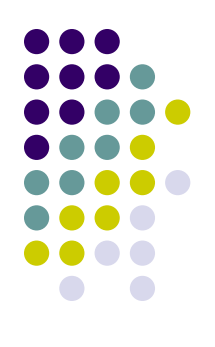

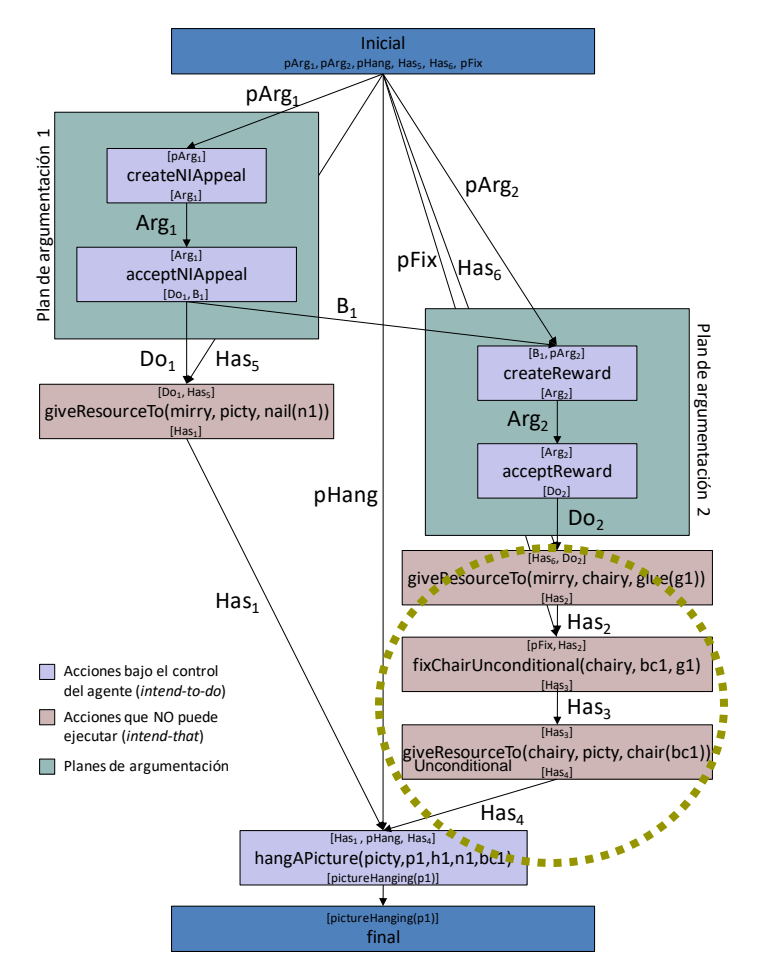

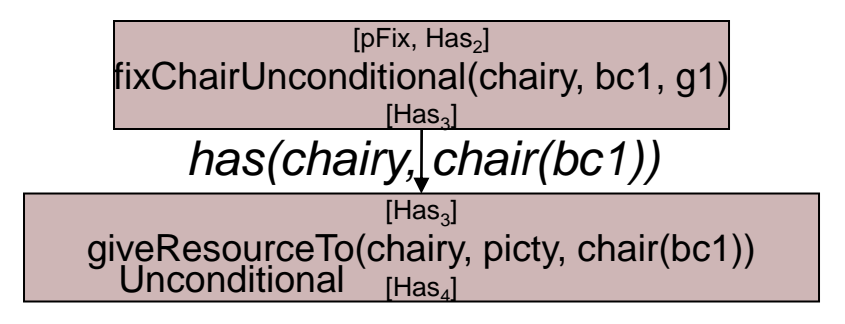

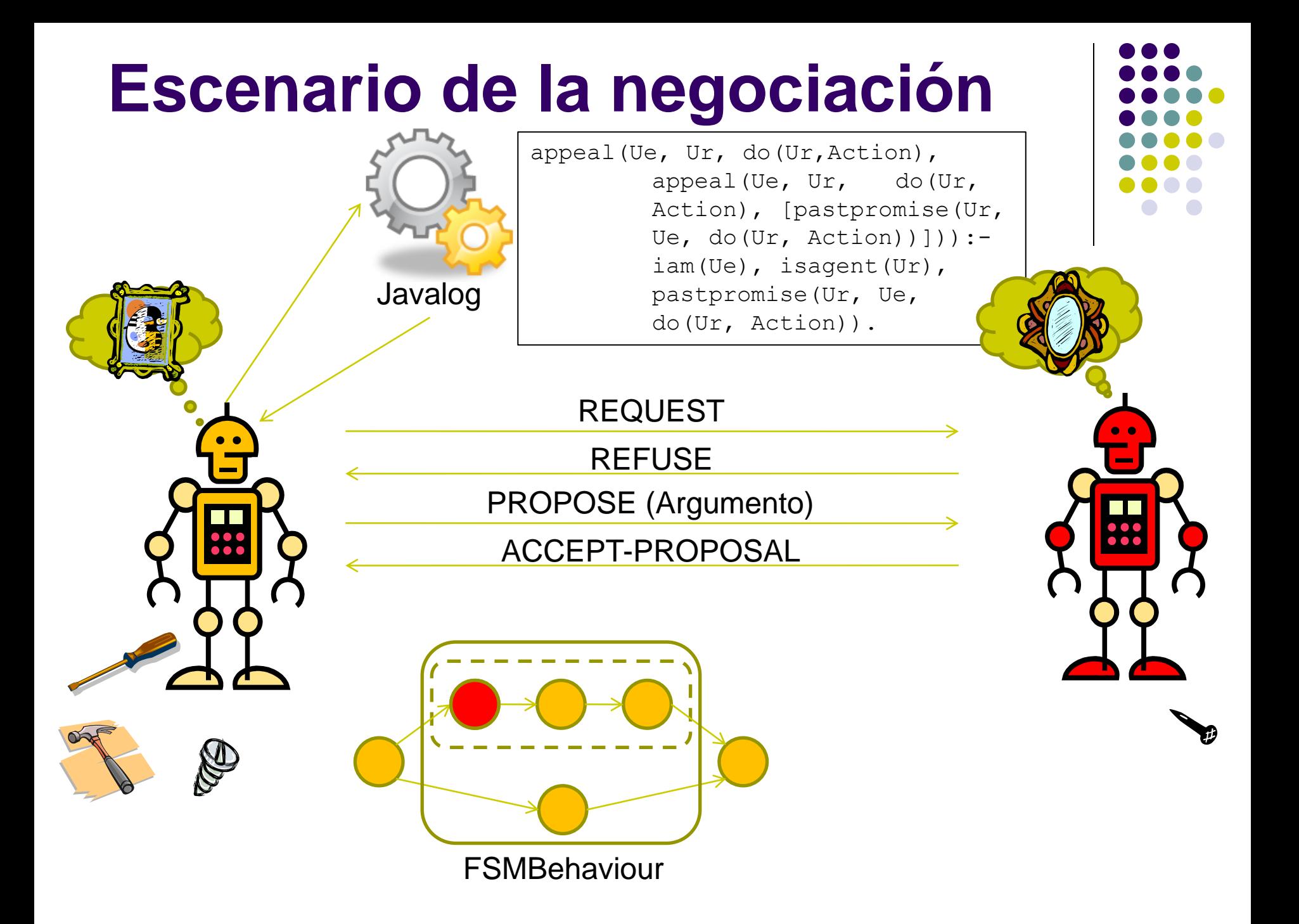

# **Utilización de UCPOP desde JADE**

- Agregar al proyecto Jade.
	- Como Externals Jars:
		- Librerías en Agucpop/libs y Agucpop/lib.
	- Como External Folder
		- Agucpop/libs/classes
	- Dentro de la carpeta "Proyecto"/src
		- Carpetas en Agucpop/src/
	- Dentro de la carpeta "Proyecto"
		- Carpeta Agucpop/config

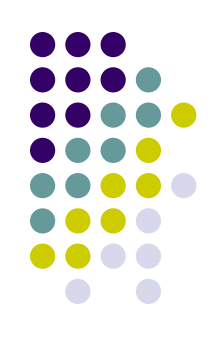

# **Clase PlanningUcpop**

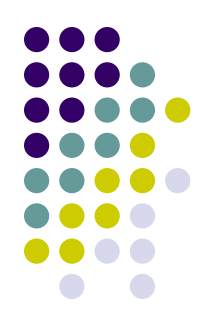

#### Provee lo necesario para la ejecución del algoritmo de planning.

PlanningUcpop pu = **new** PlanningUcpop(**new** JLInitialiceInterfaz(facts, actions, initials, finals));

#### Métodos

- planning(): ejecuta el algoritmo de planning.
- showPlanning(): arma el String que representa el plan.
- getPlan(): devuelve el plan resultante en formato String.
- Graph getGraphOrder(): devuelve el grafo en donde el orden de ejecución de las acciones es representado.

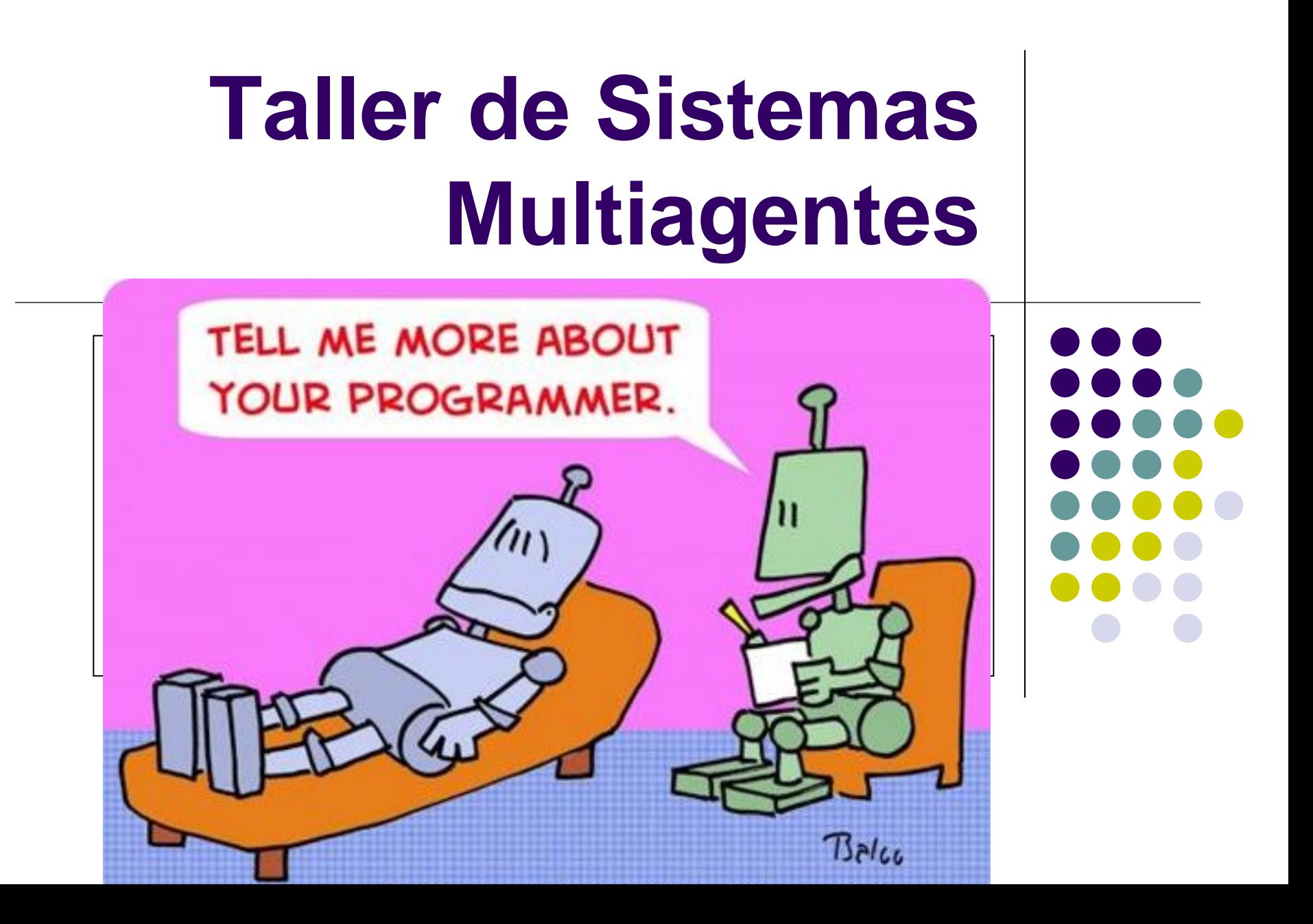